### **Computer Graphics CMU 15-462/15-662**

# **Introduction to Animation**

## **Increasing the complexity of our models Transformations Geometry Materials, lighting, ...**

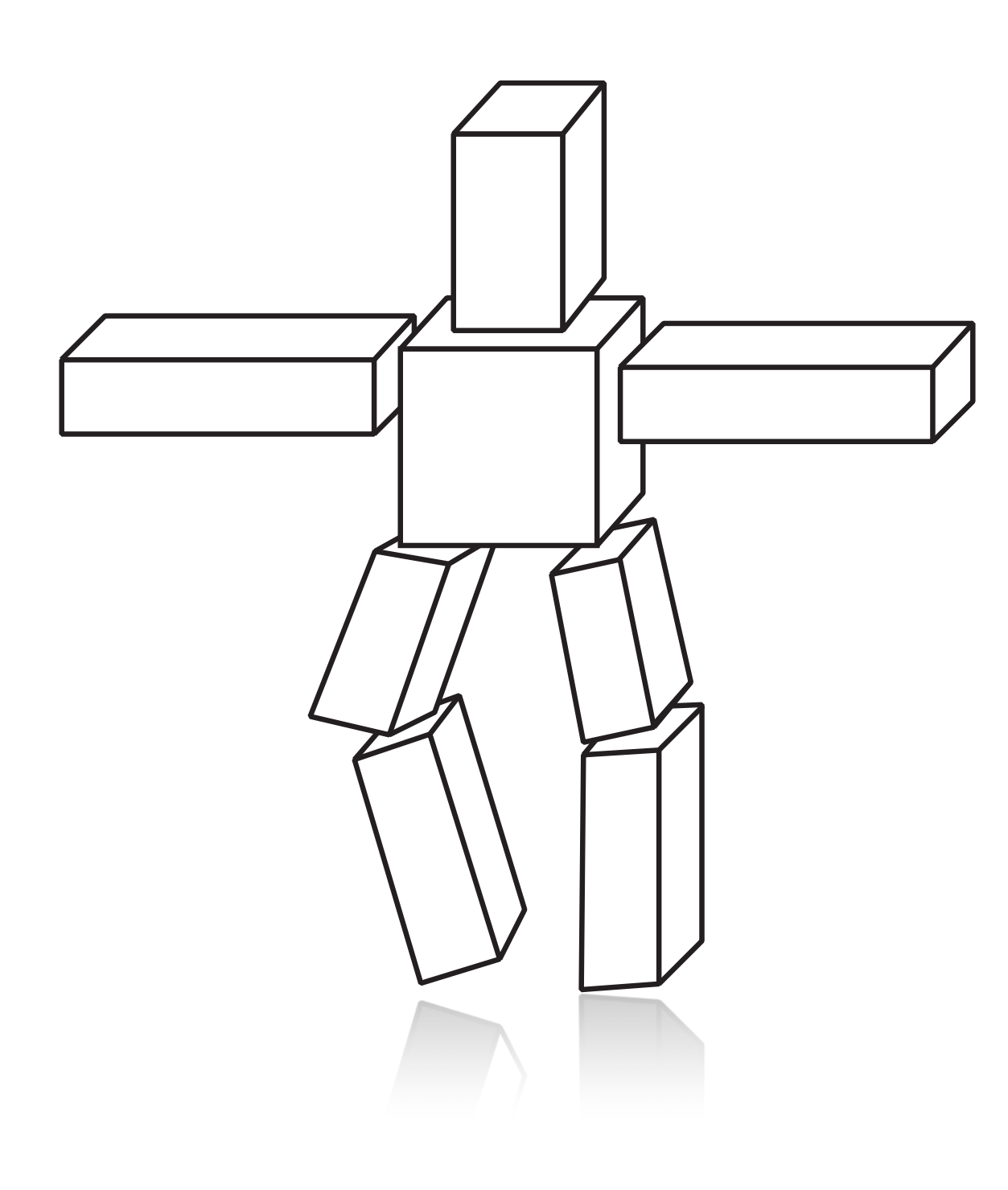

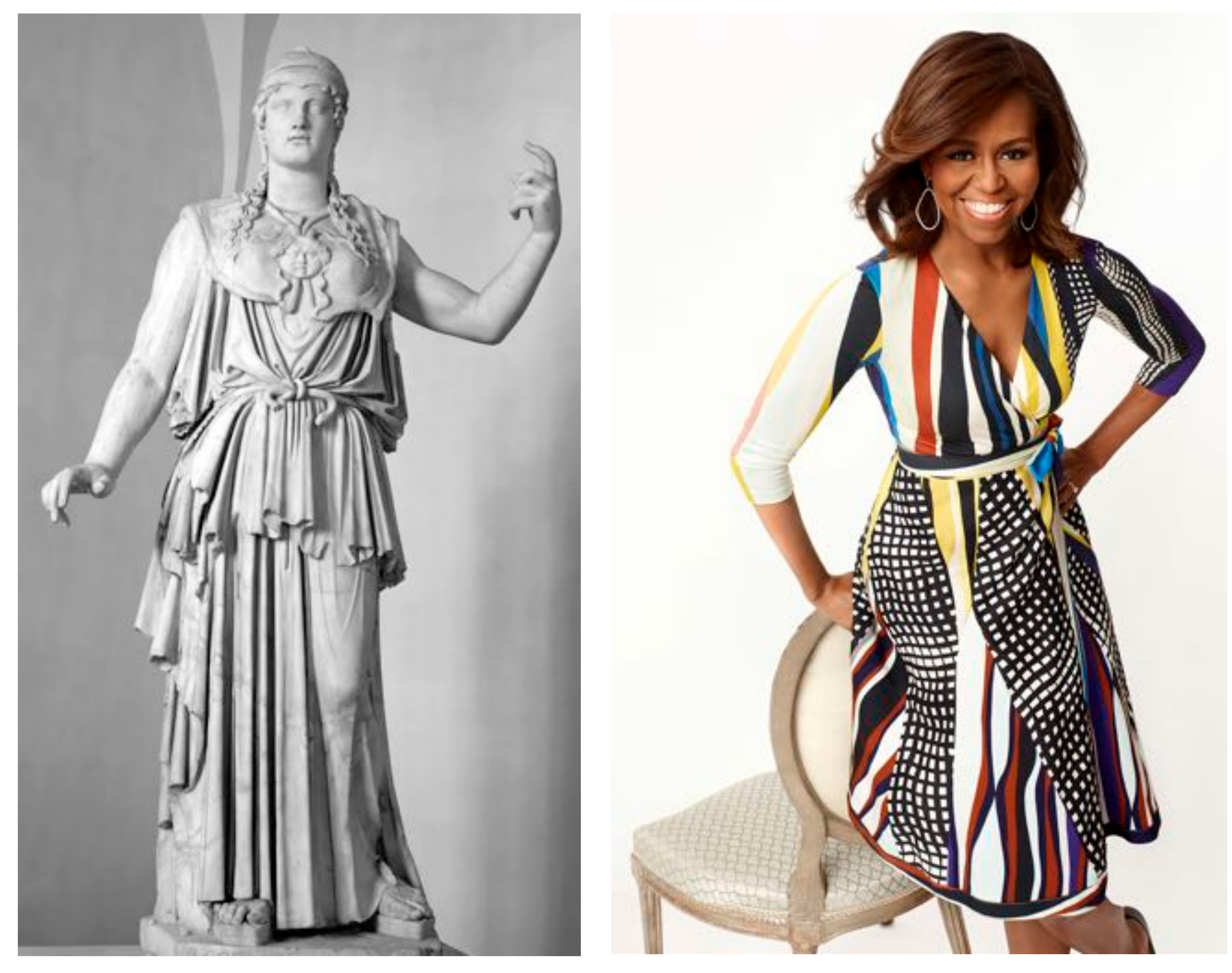

### **Increasing the complexity of our models ...but what about motion?**

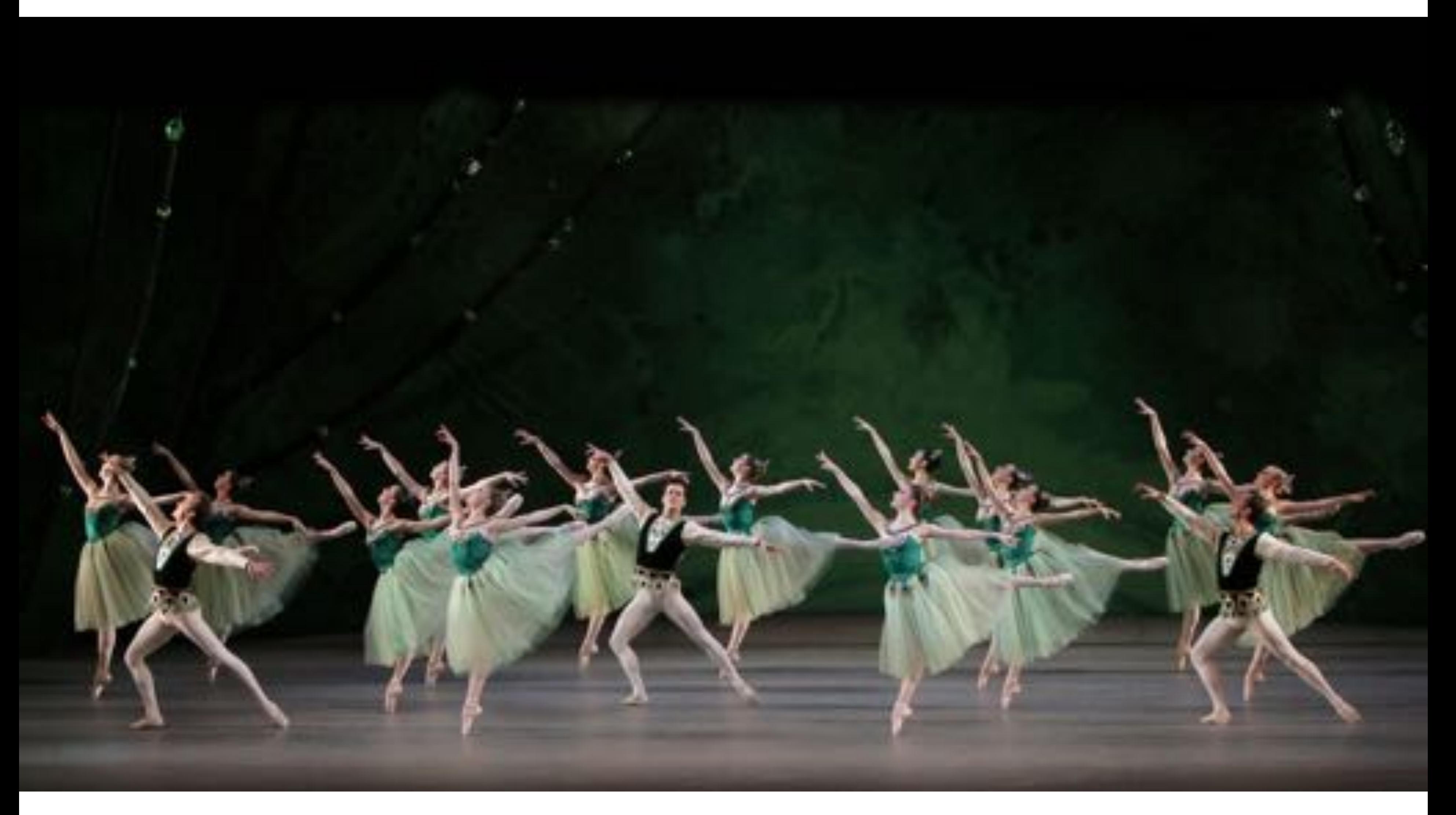

### **First Animation**

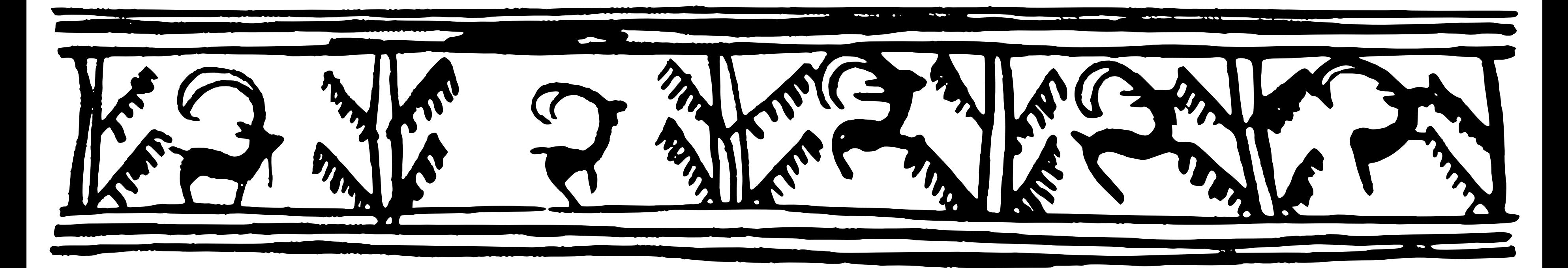

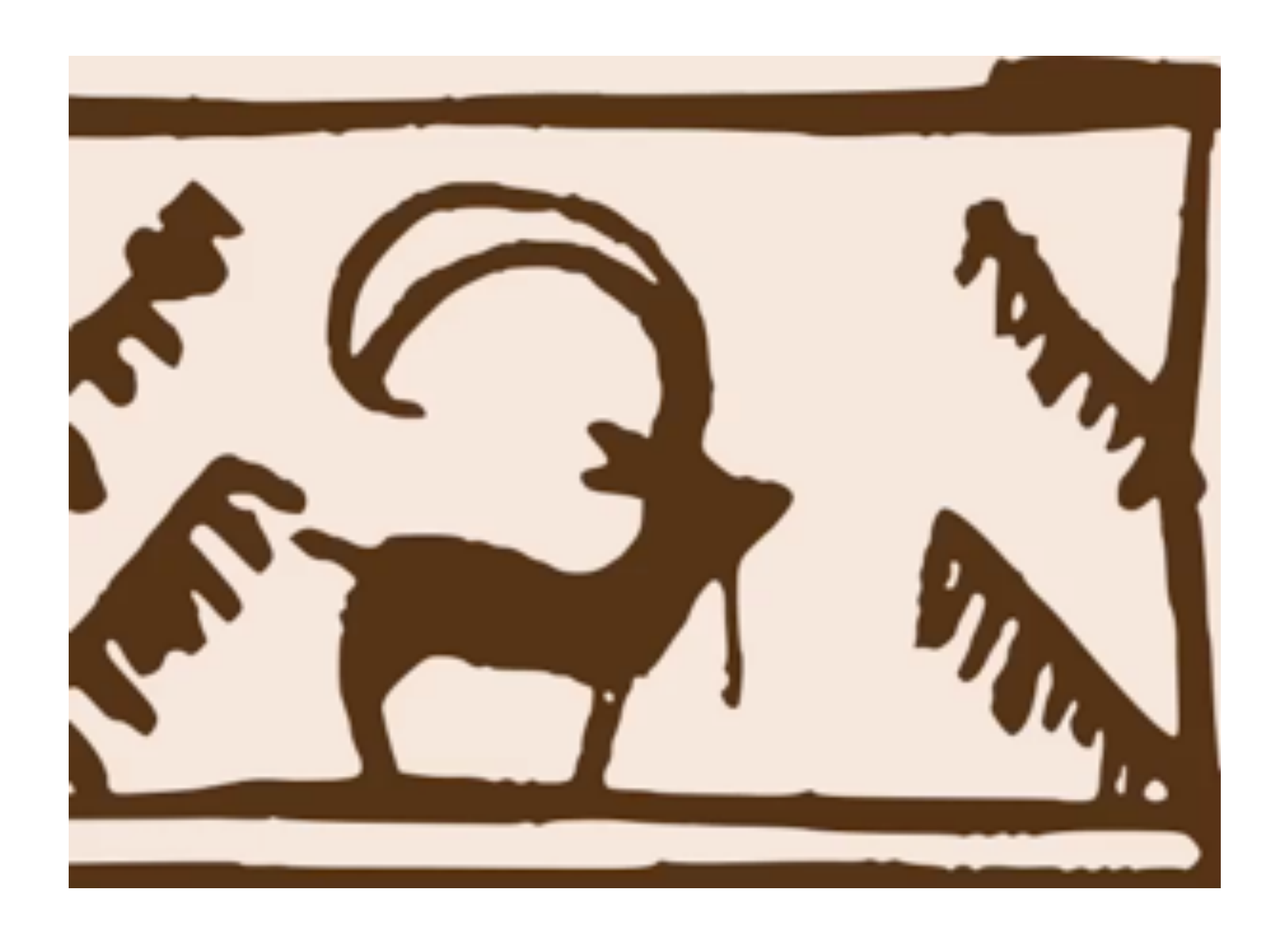

### **(Shahr-e Sukhteh, Iran 3200 BCE)**

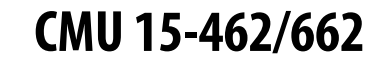

## **History of Animation**

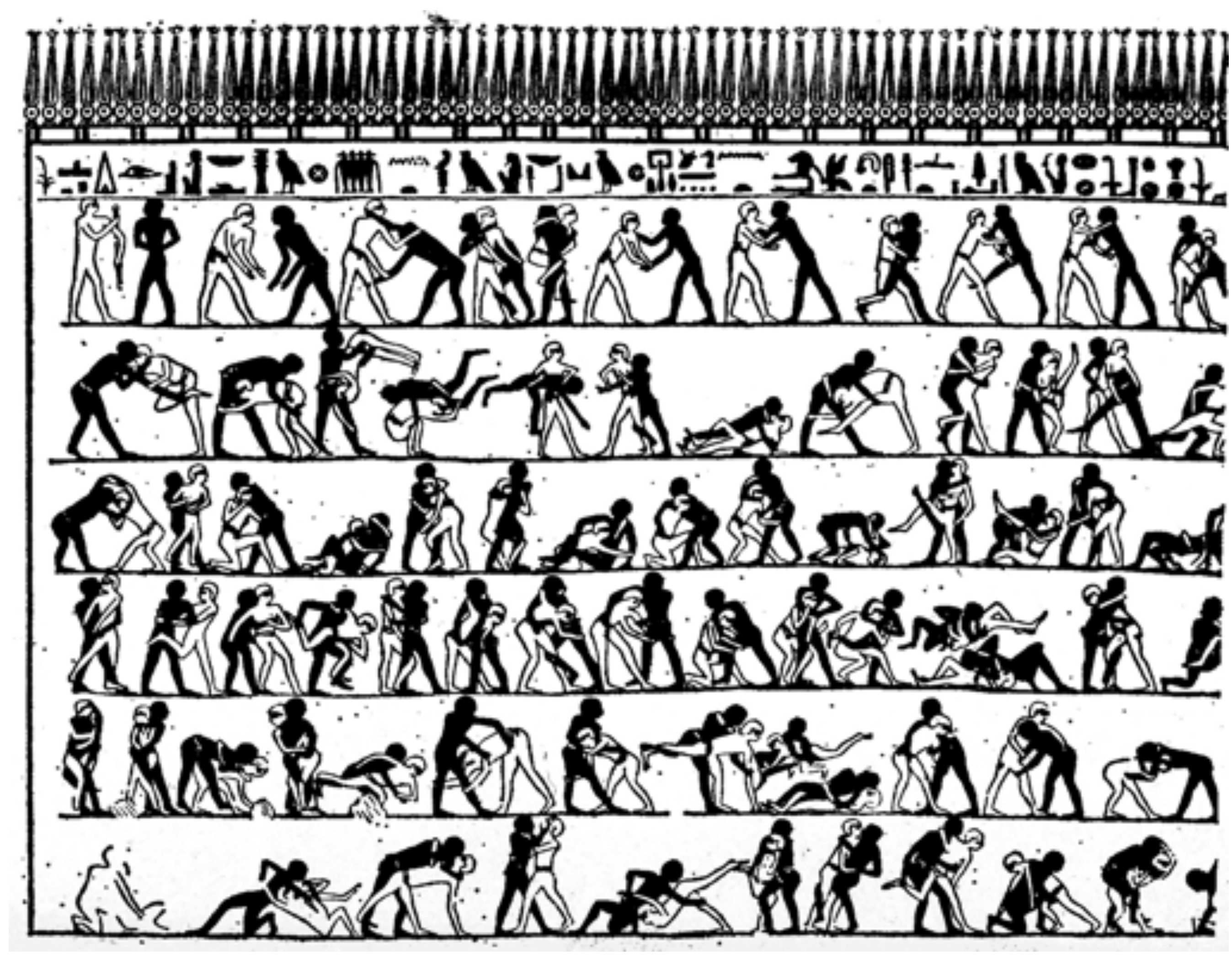

**(tomb of Khnumhotep, Egypt 2400 BCE)**

### **History of Animation**

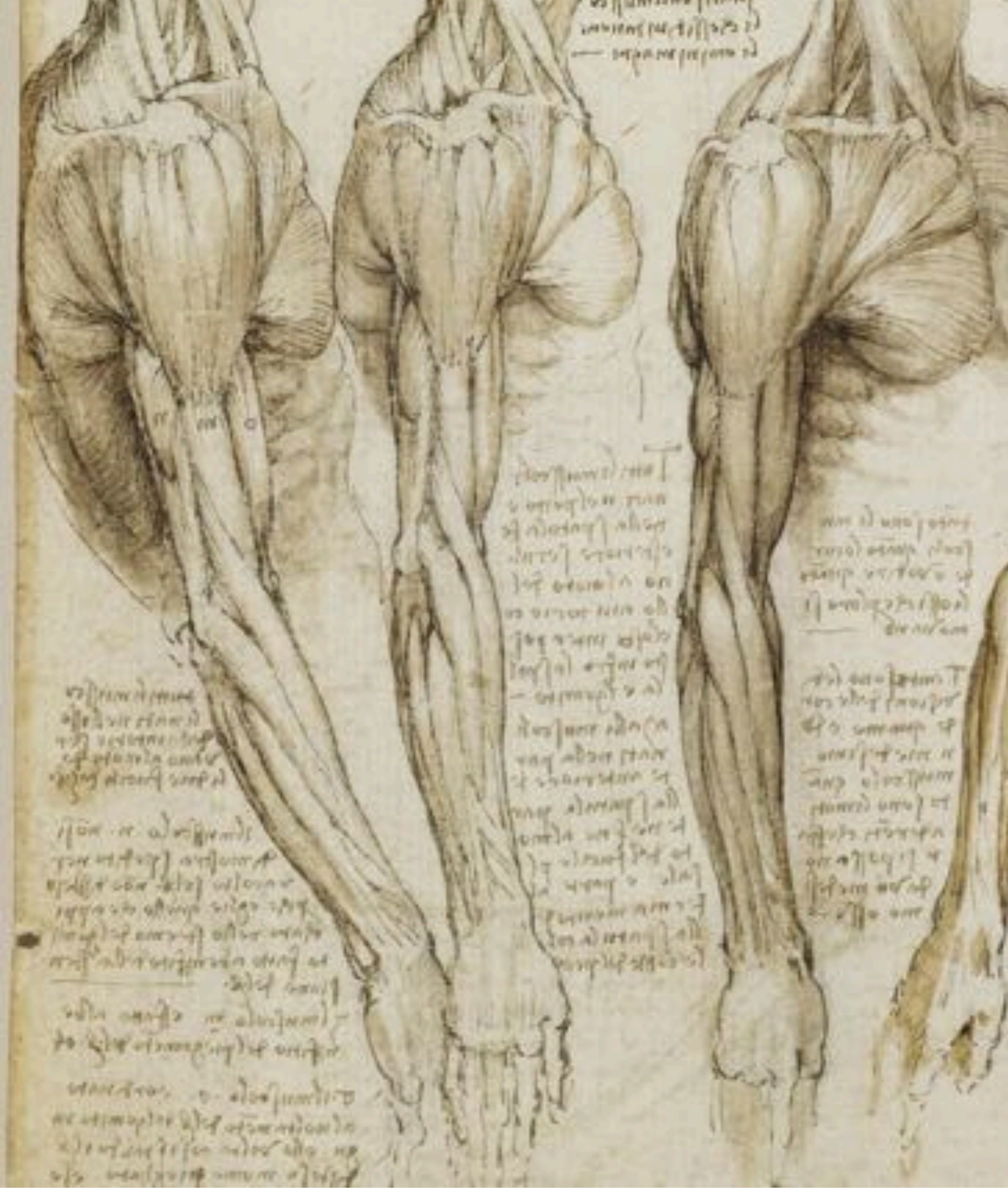

### **Leonardo da Vinci (1510)**

写 Arient wrighted up A HARAJIN 8 MM HANT TO E SAL HANG eghkimo hop THEIR CITY CAN Calling of Longlin spiece **A case of the and the self of the self of the self of the self of the self of the self of the self of the self** 

## **History of Animation**

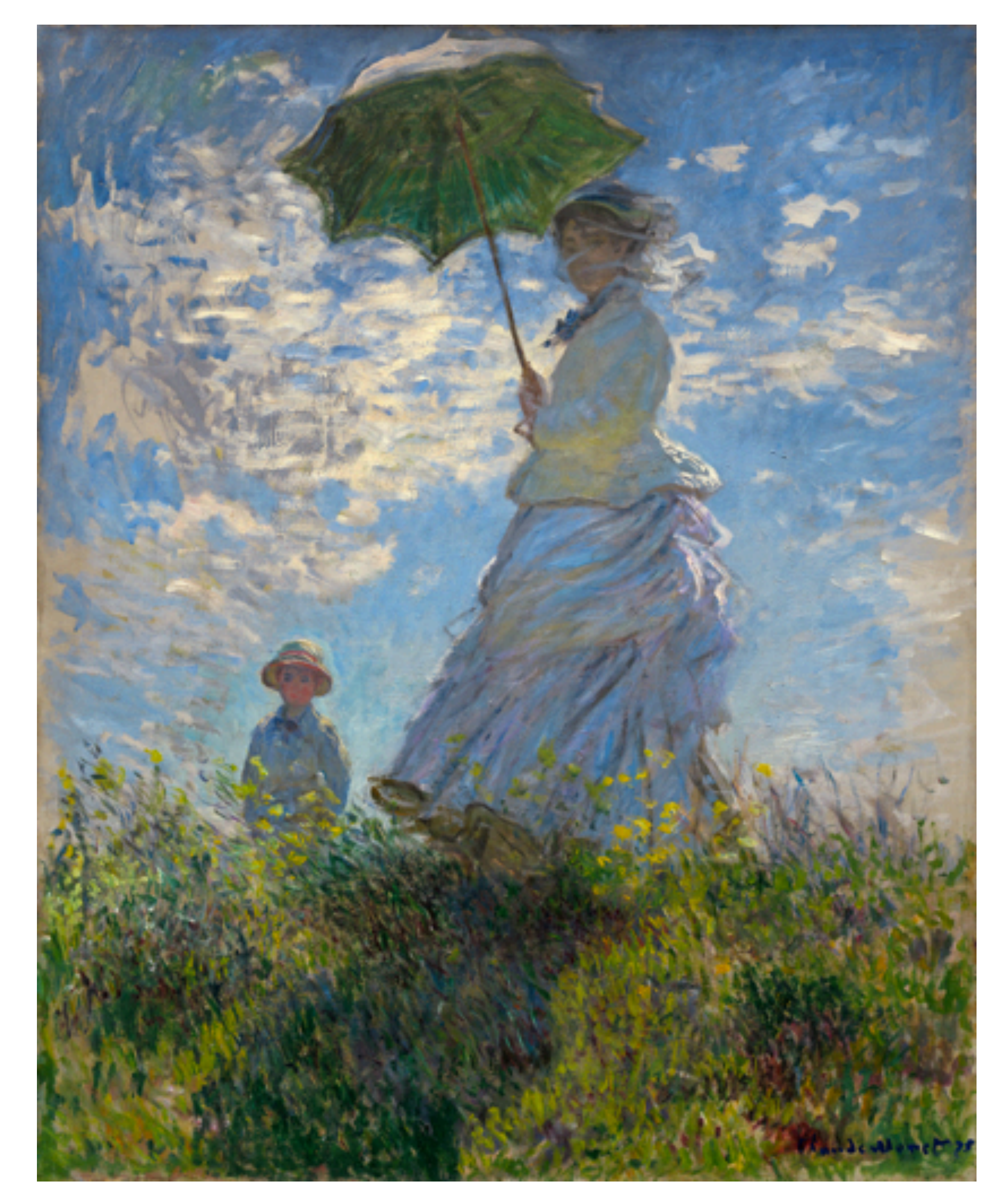

### **Claude Monet, "Woman with a Parasol" (1875)**

### **History of Animation**

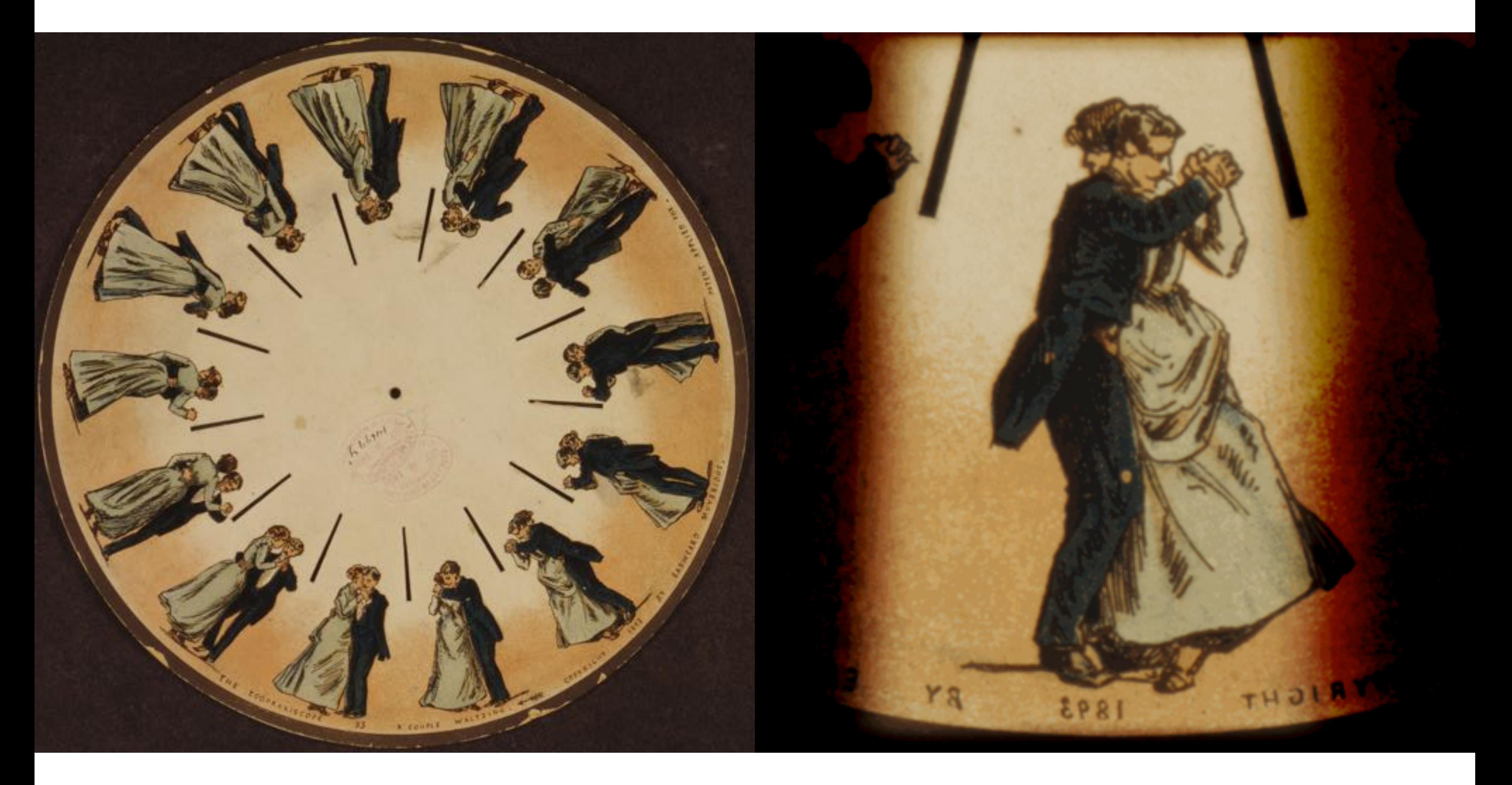

### **(Phenakistoscope, 1831)**

## **First Film**

### **Originally used as scientific tool rather than for entertainment Critical technologythat accelerated development of animation**

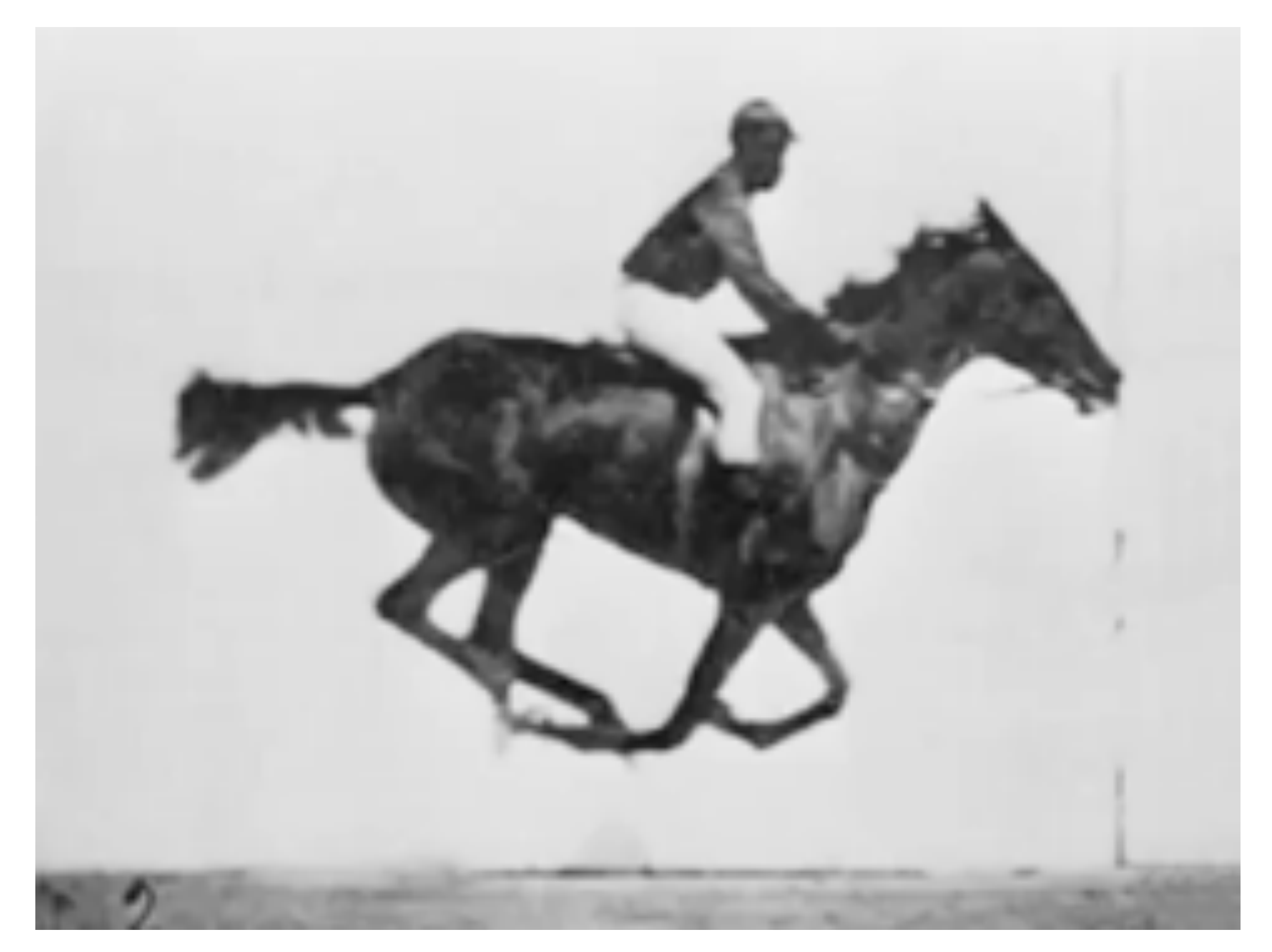

### **Eadweard Muybridge, "Sallie Gardner" (1878)**

### **First Animation on Film**

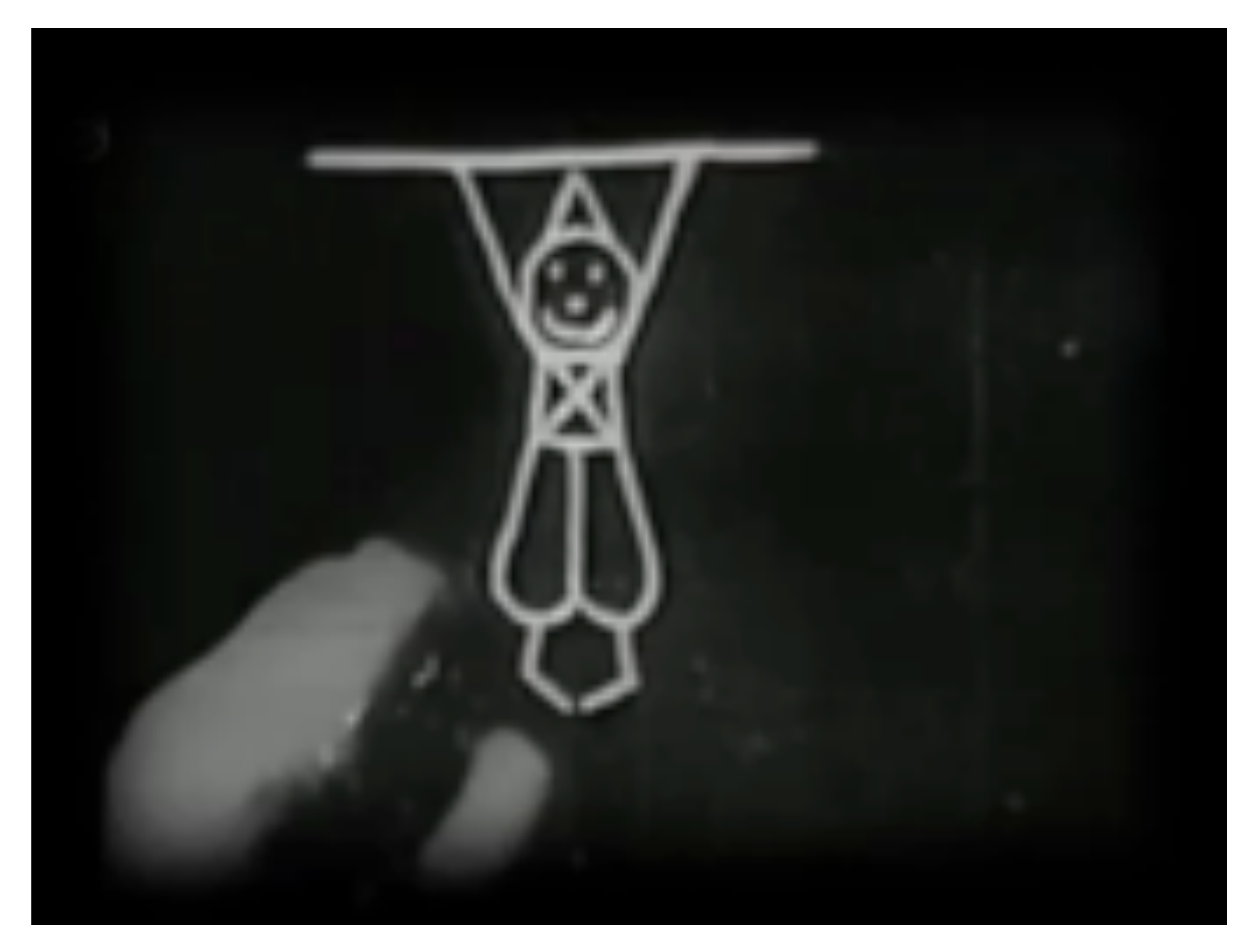

### **Emile Cohl, "Fantasmagorie" (1908)**

### **First Feature-Length Animation**

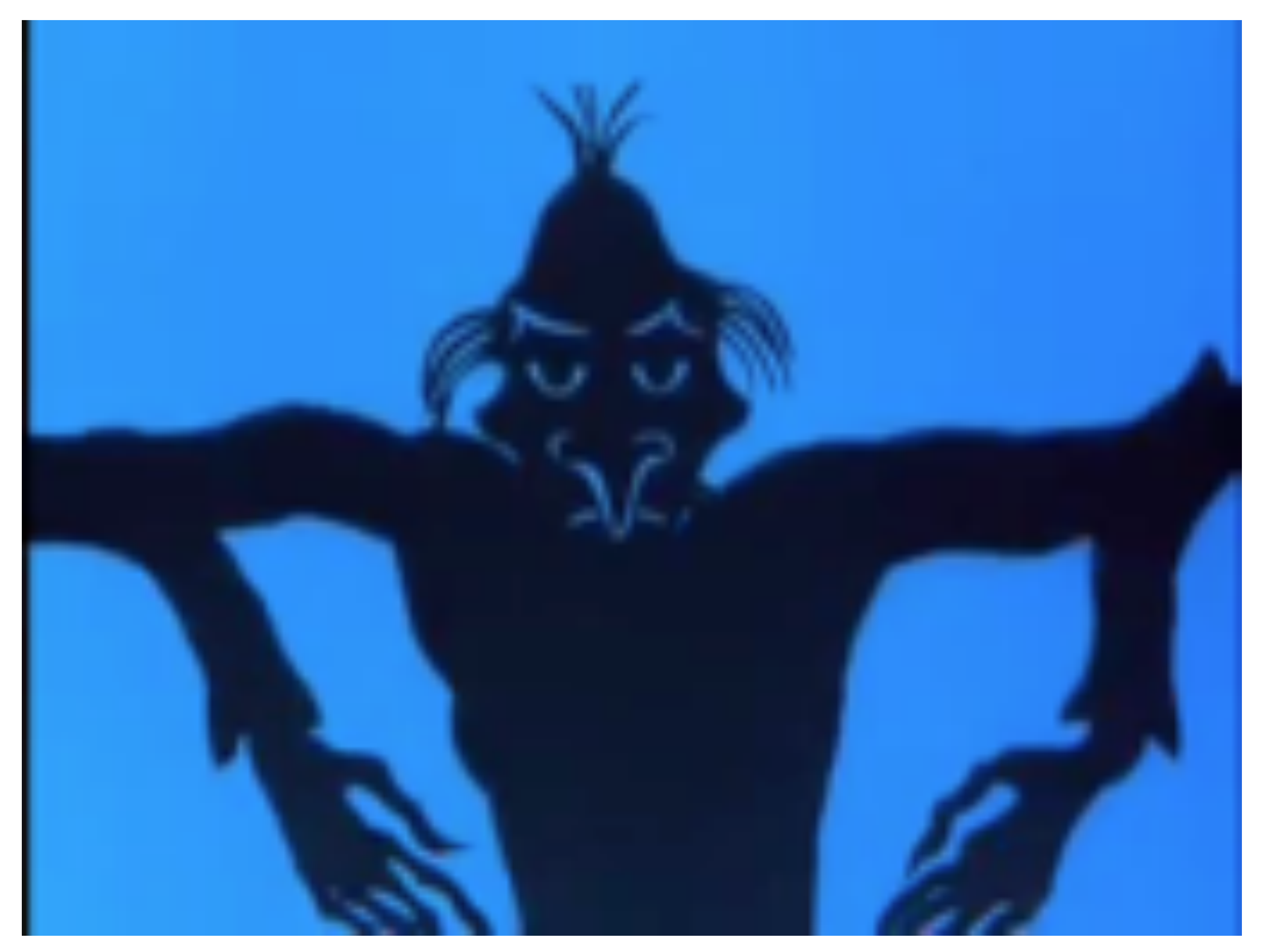

### **Lotte Reiniger, "Die Abenteuer des Prinzen Achmed" (1926)**

## **First Hand-Drawn Feature-Length Animation**

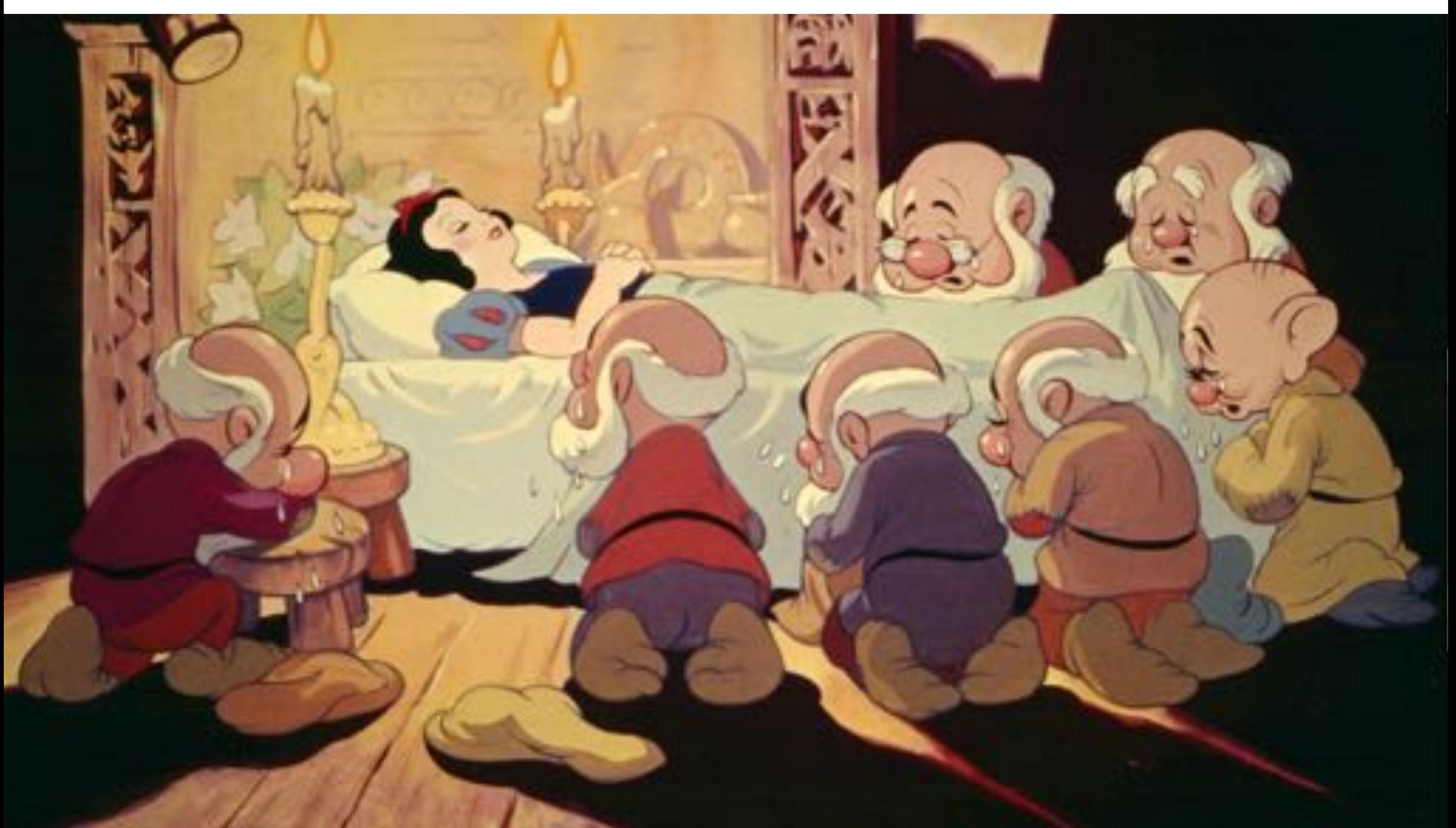

### **Disney, "Snow White and the Seven Dwarves" (1937)**

### **Hand-Drawn Animation - Present Day**

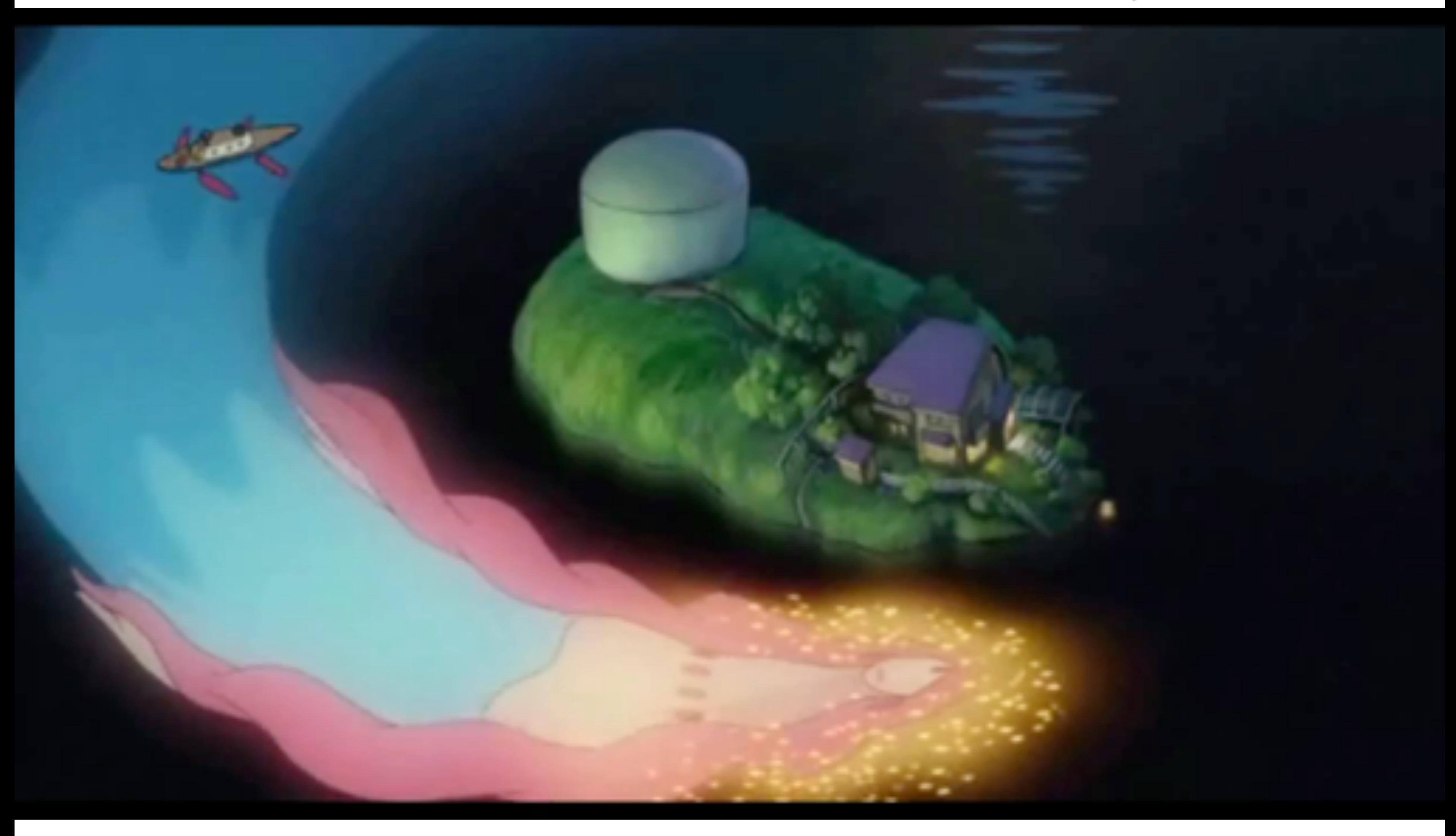

### **Studio Ghibli, "Ponyo" (2008)**

### **First Computer-Generated Animation**

### **John Whitney, "Catalog" (1961)**

- **New technology, also developed as a scientific tool**
- **Again turbo-charged the development of animation**

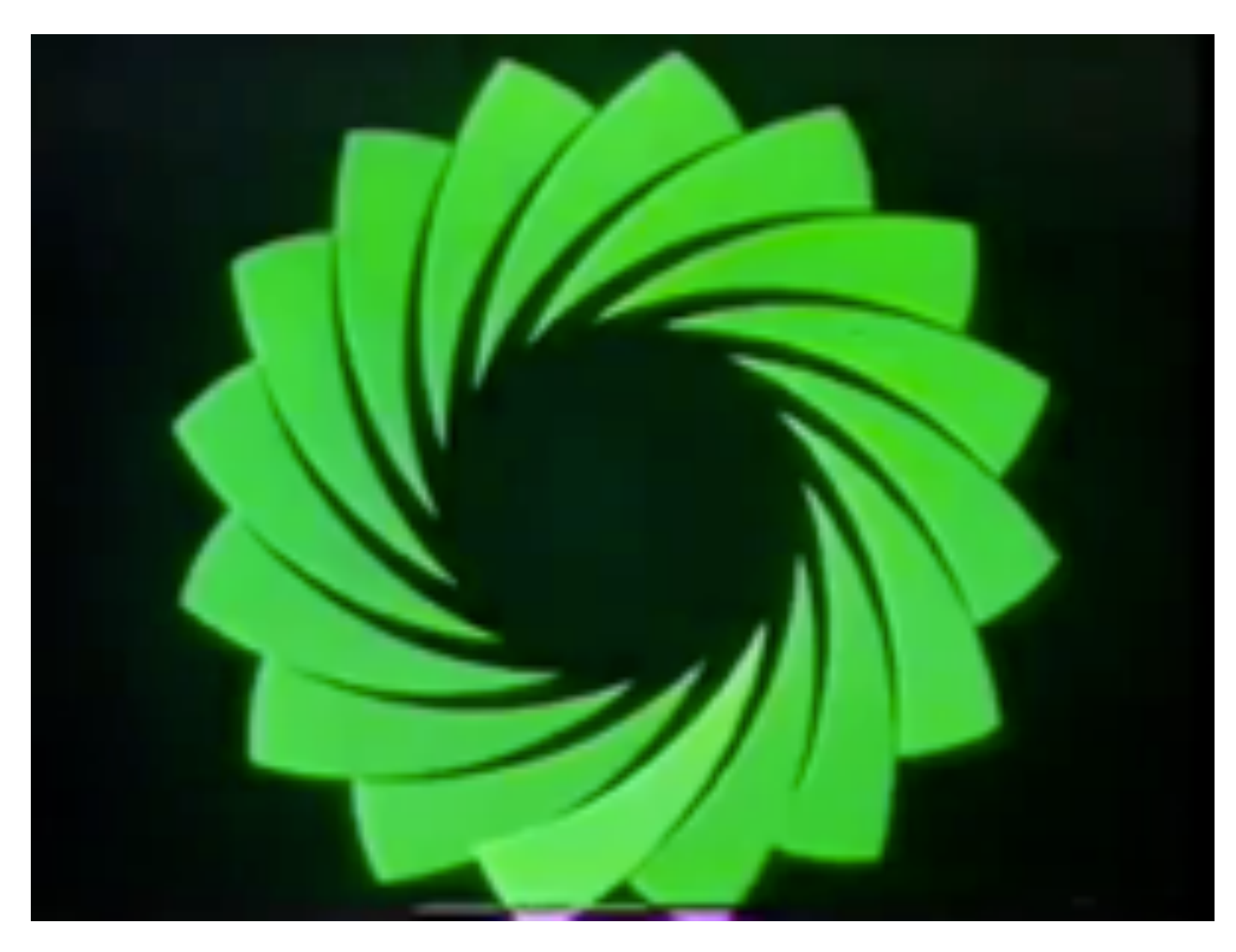

### **First Digital-Computer-Generated Animation**

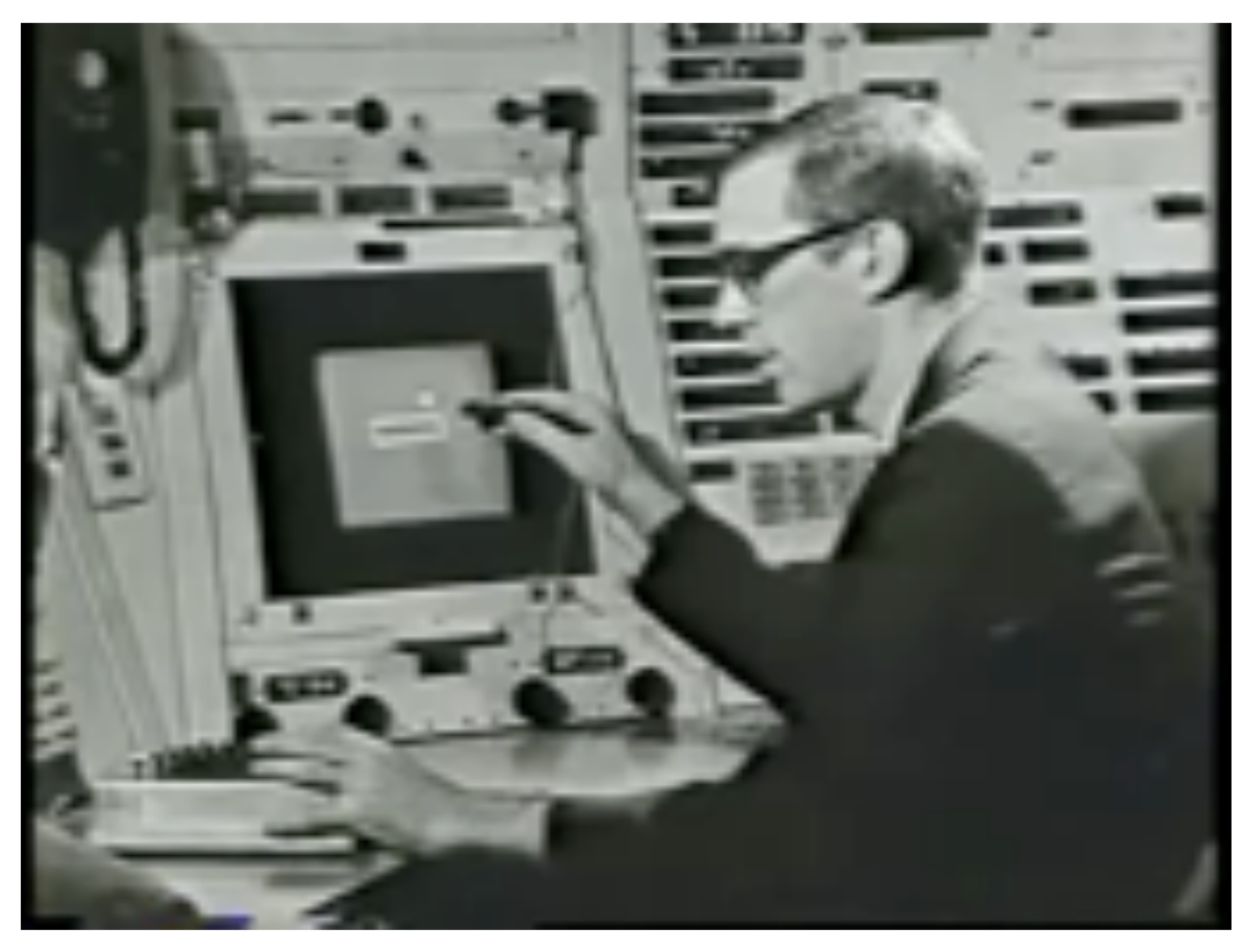

### **Ivan Sutherland, "Sketchpad" (1963)**

### **First 3D Computer Animation**

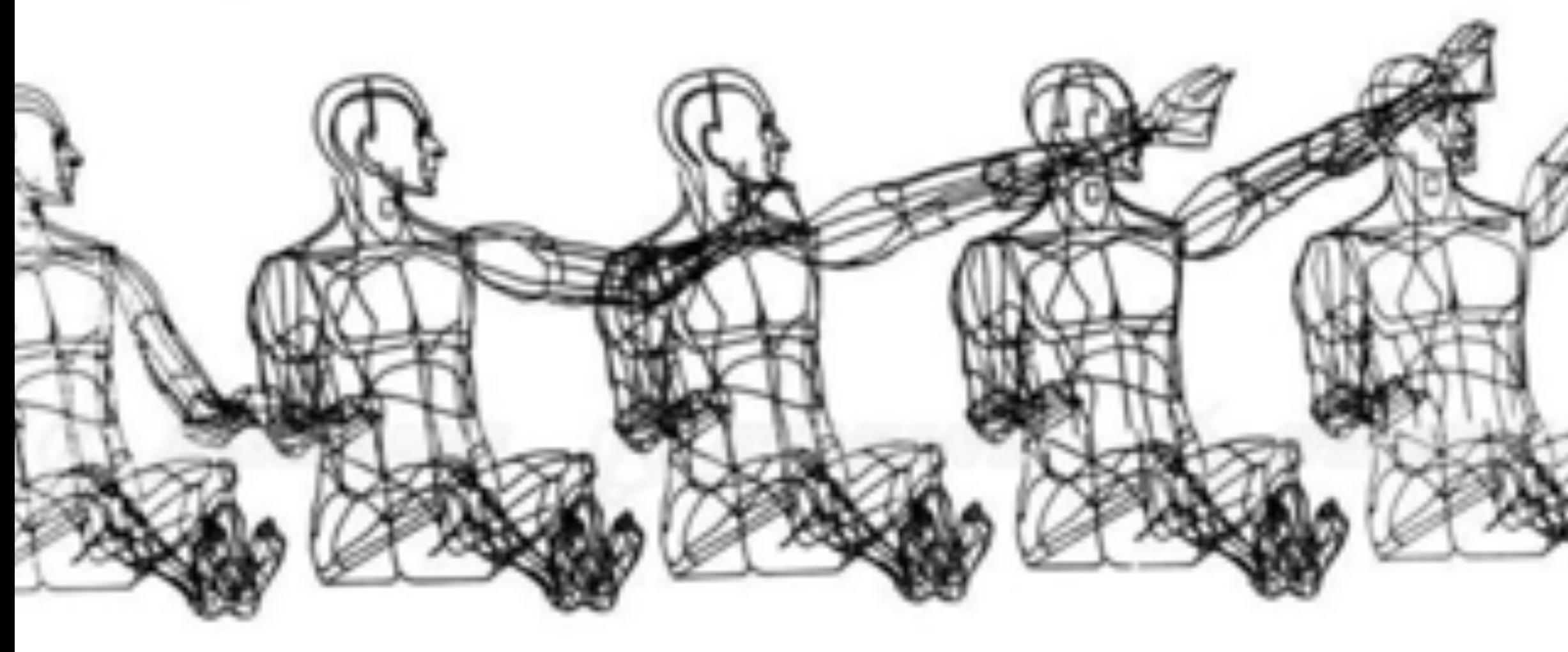

### **William Fetter, "Boeing Man" (1964)**

### **Early Computer Animation**

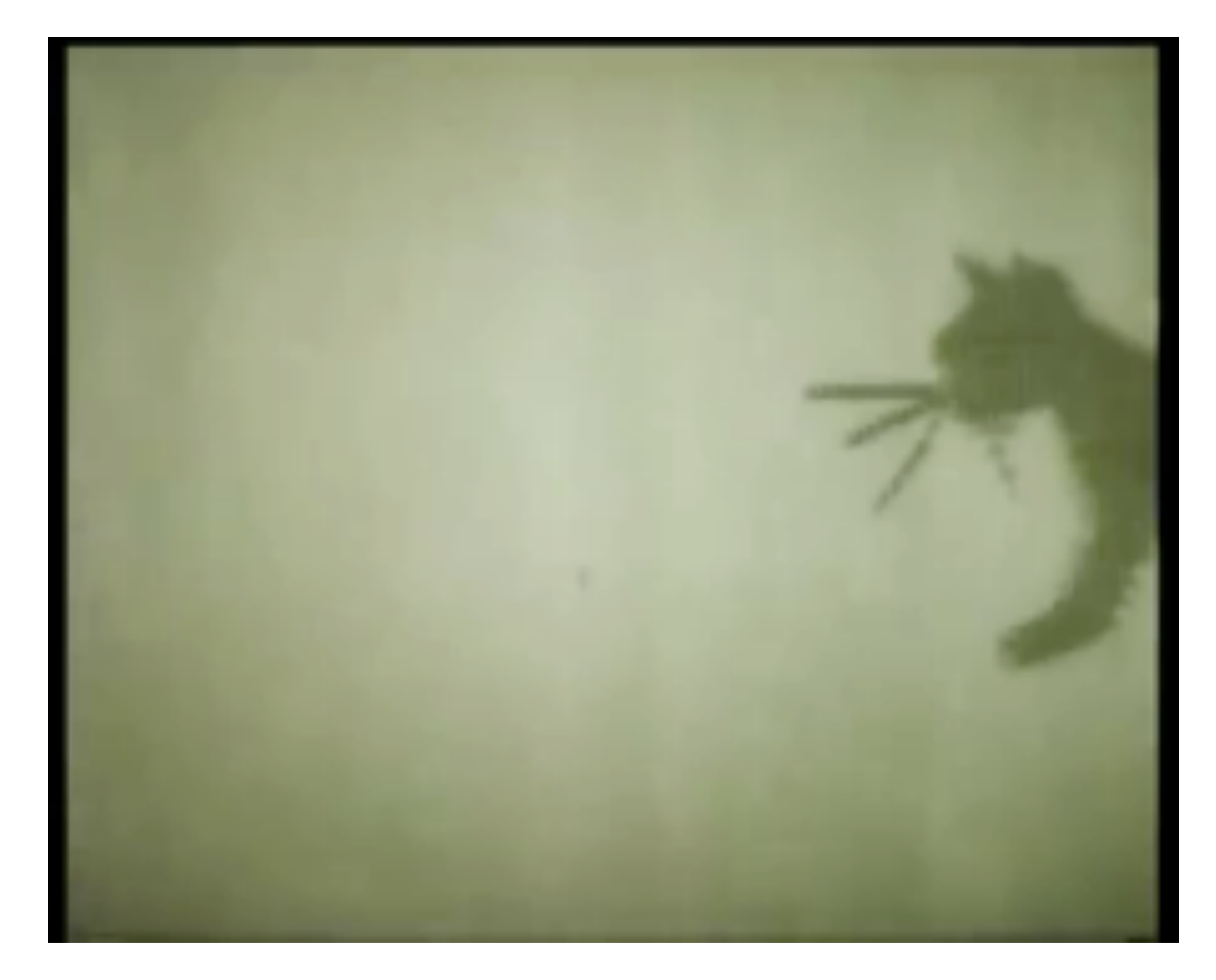

### **Nikolay Konstantinov, "Kitty" (1968)**

### **Early Computer Animation**

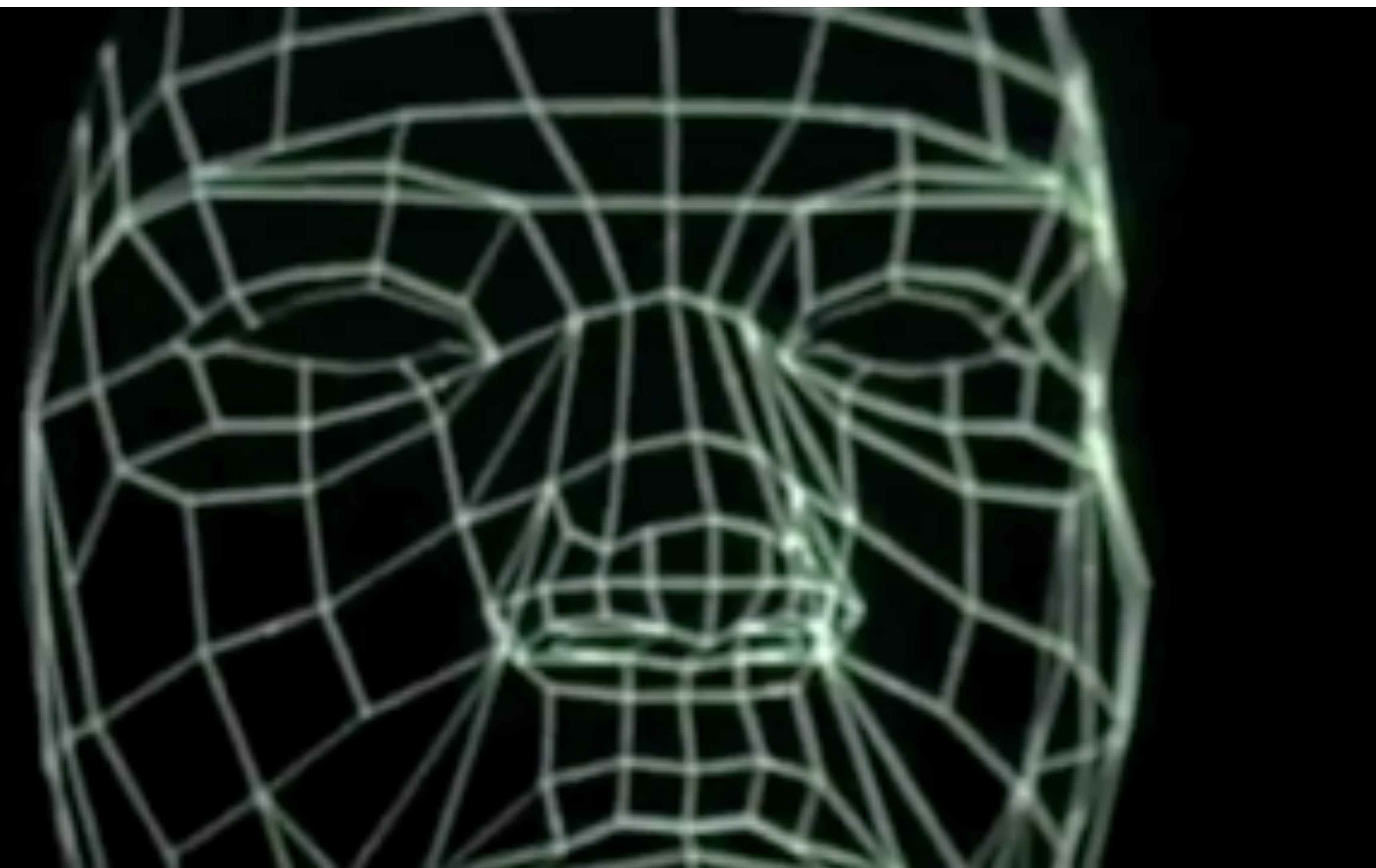

### **Ed Catmull & Fred Park, "Computer Animated Faces" (1972)**

### **First Attempted CG Feature Film**

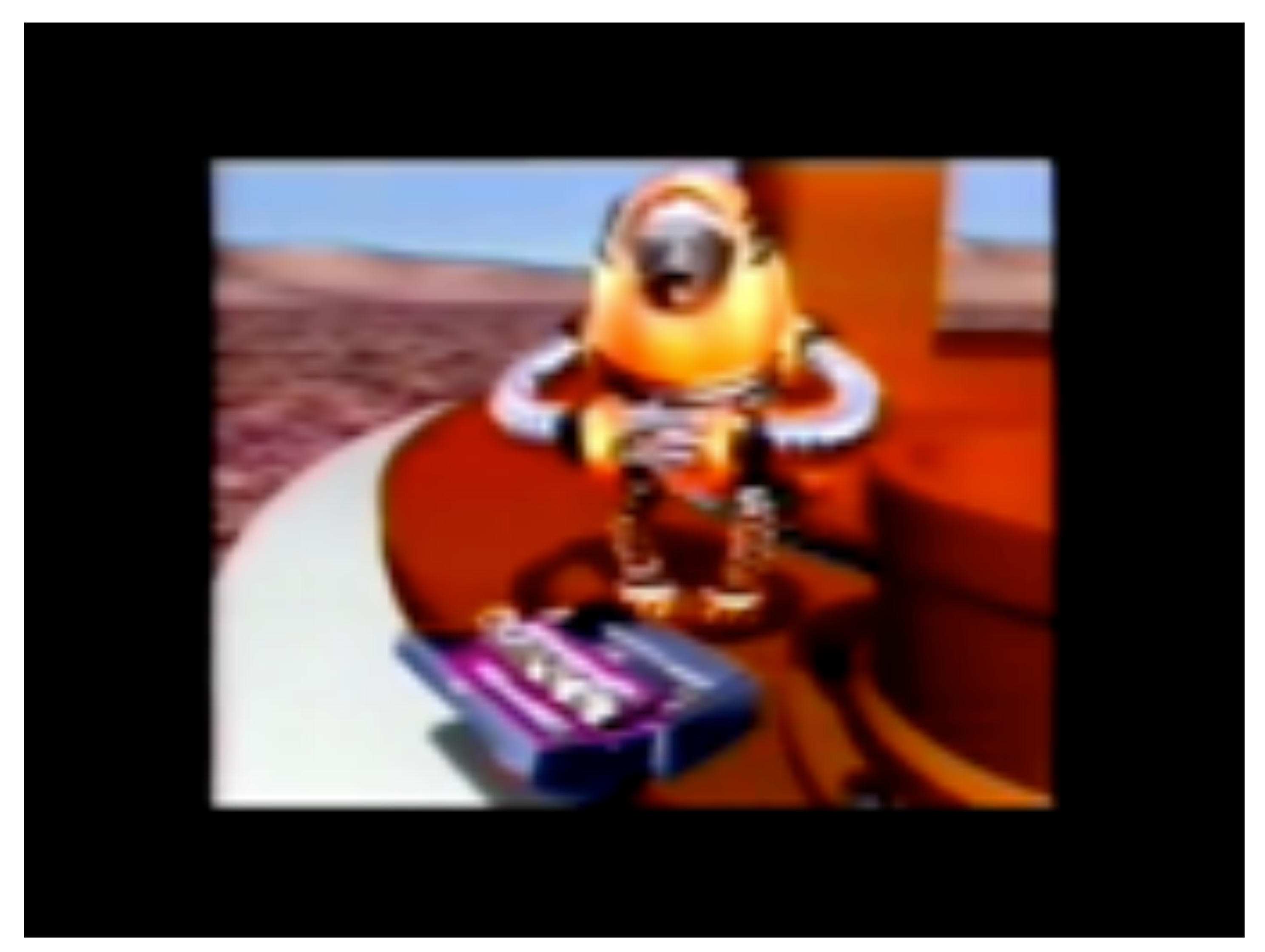

### **NYIT [Williams, Heckbert, Catmull, ...], "The Works" (1984)**

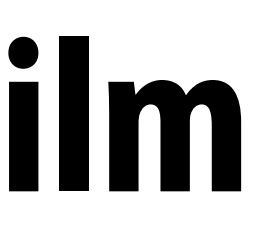

### **First CG Feature Film**

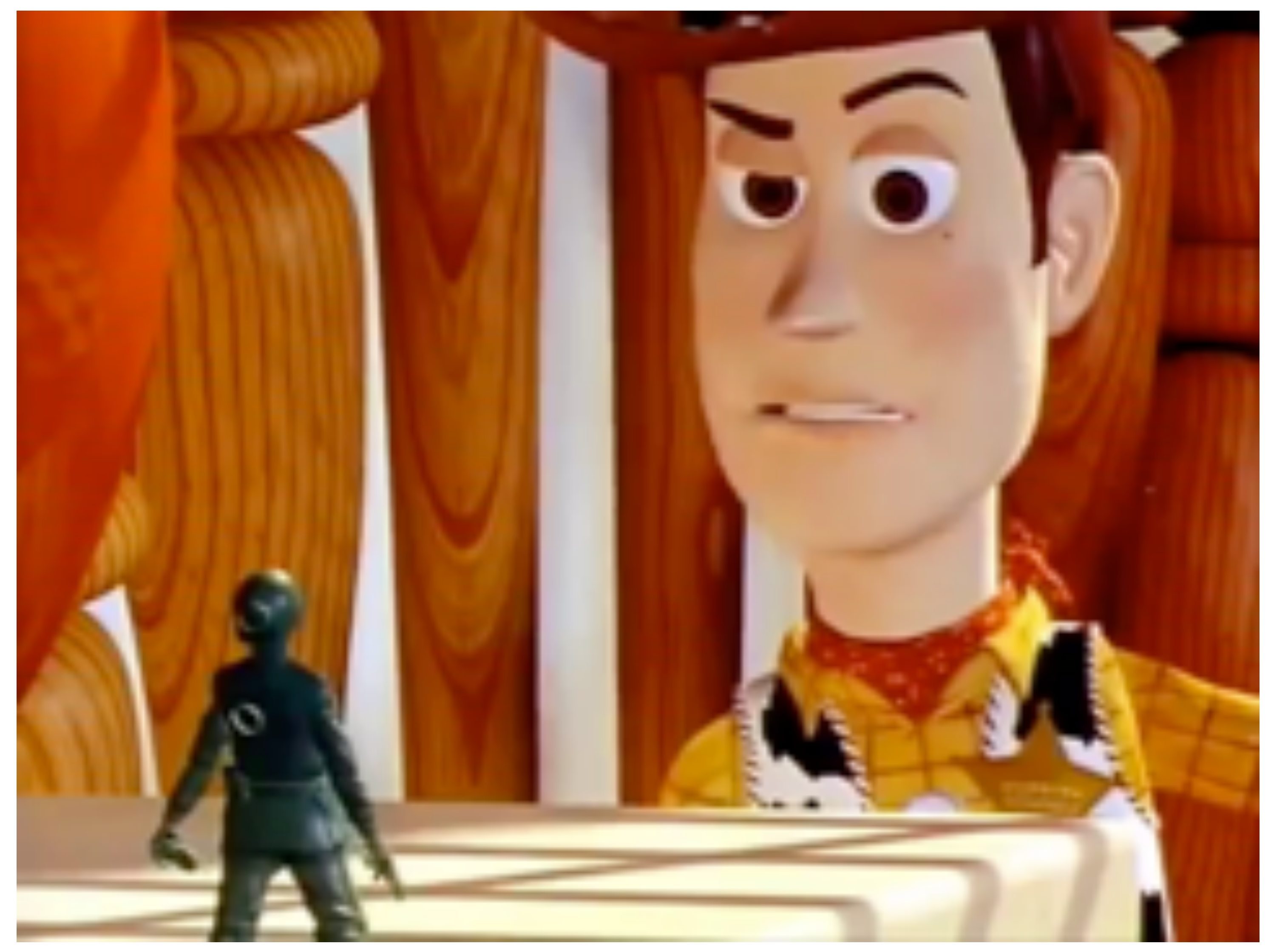

### **Pixar, "Toy Story" (1995)**

## **Computer Animation - Present Day**

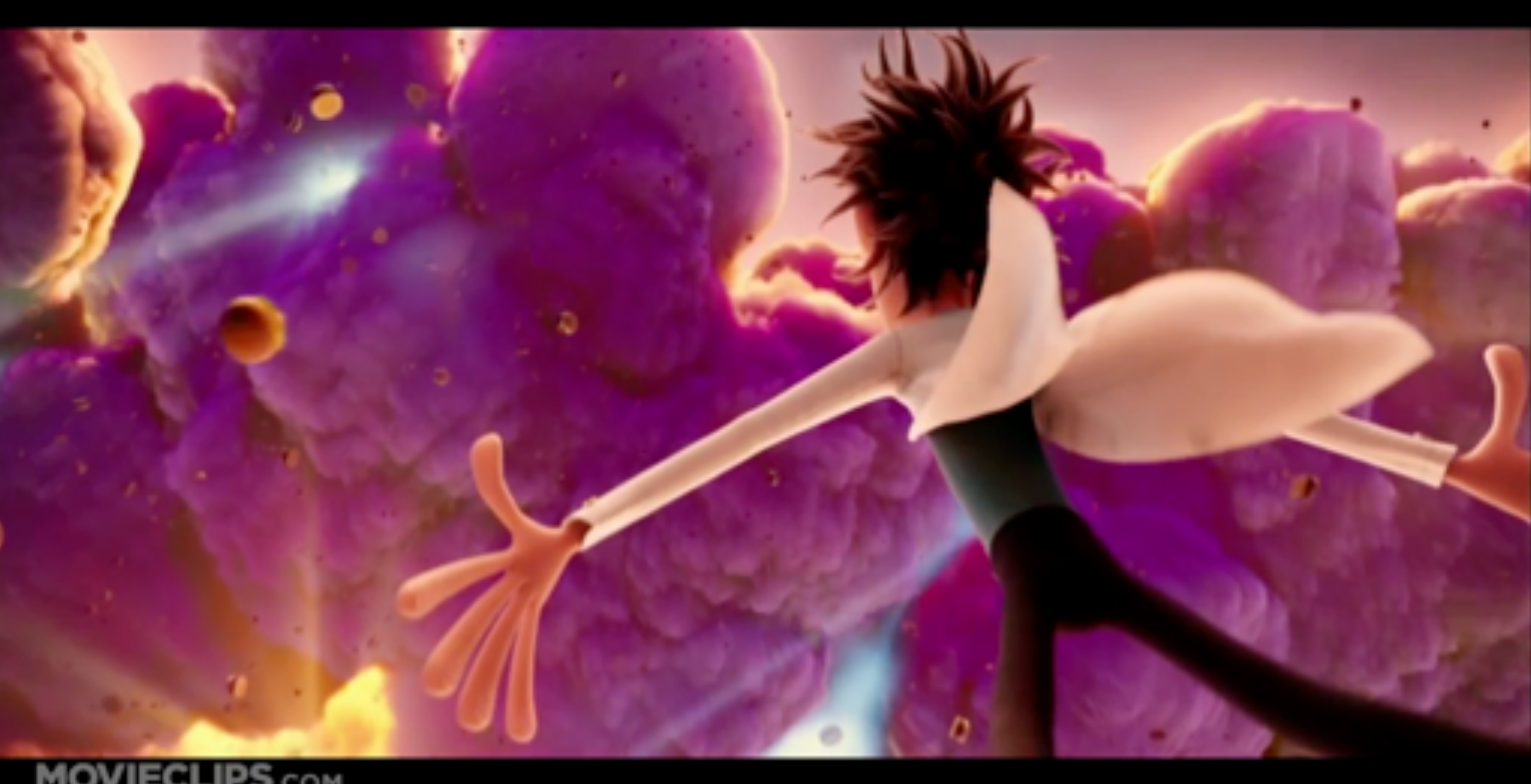

### **MOVIECLIPS.COM**

### **Sony Pictures Animation, "Cloudy With a Chance of Meatballs" (2009)**

### **Zoetrope - 3D Printed Animation**

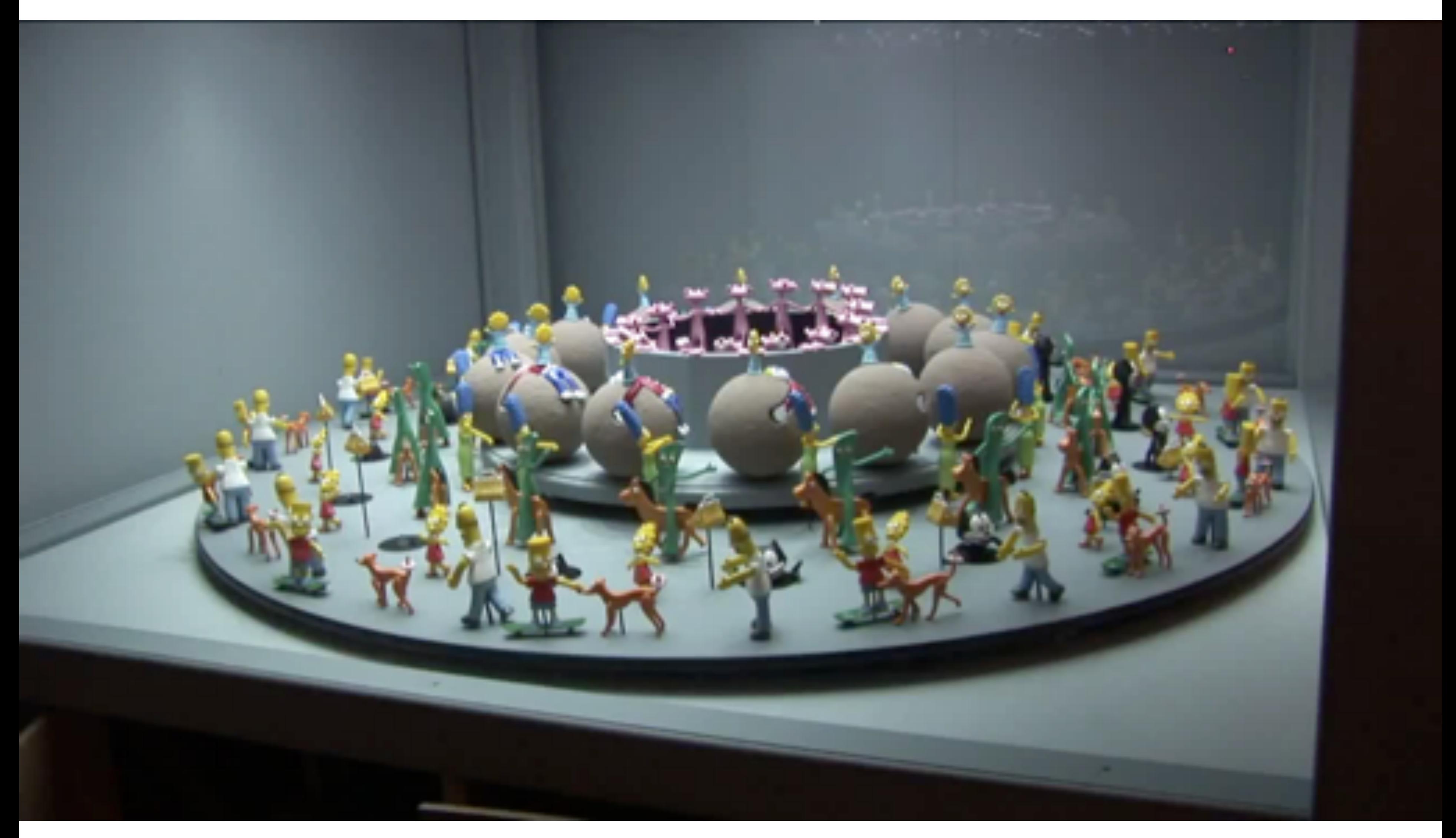

## **Perception of Motion**

- **Original (but debunked) theory: persistence of vision ("streaking")**
- **The eye is not a camera! More modern explanation:** 
	- **- beta phenomenon: visual memory in brain—not eyeball**
	- **- phi phenomenon: brain anticipates, giving sense of motion**

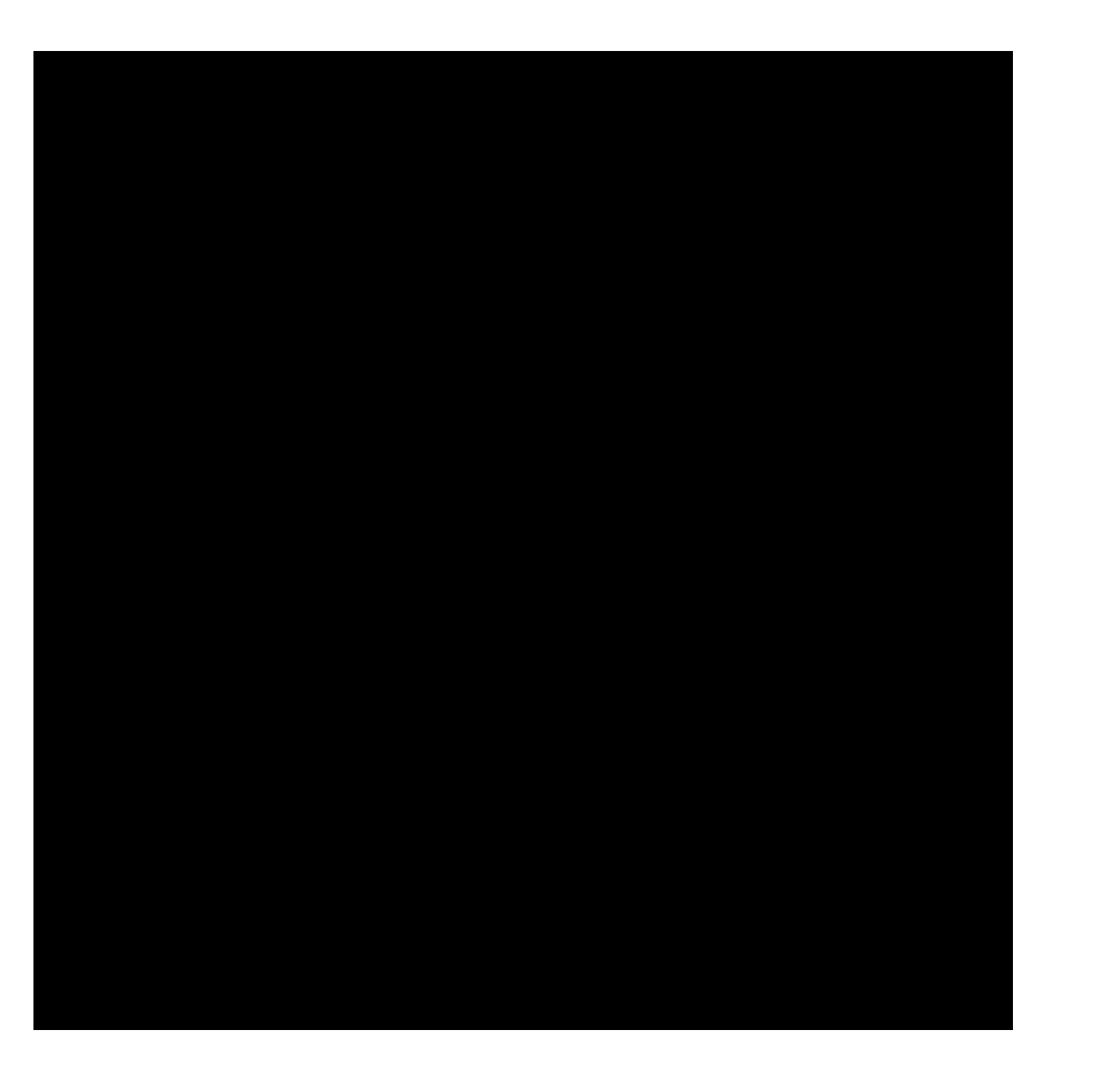

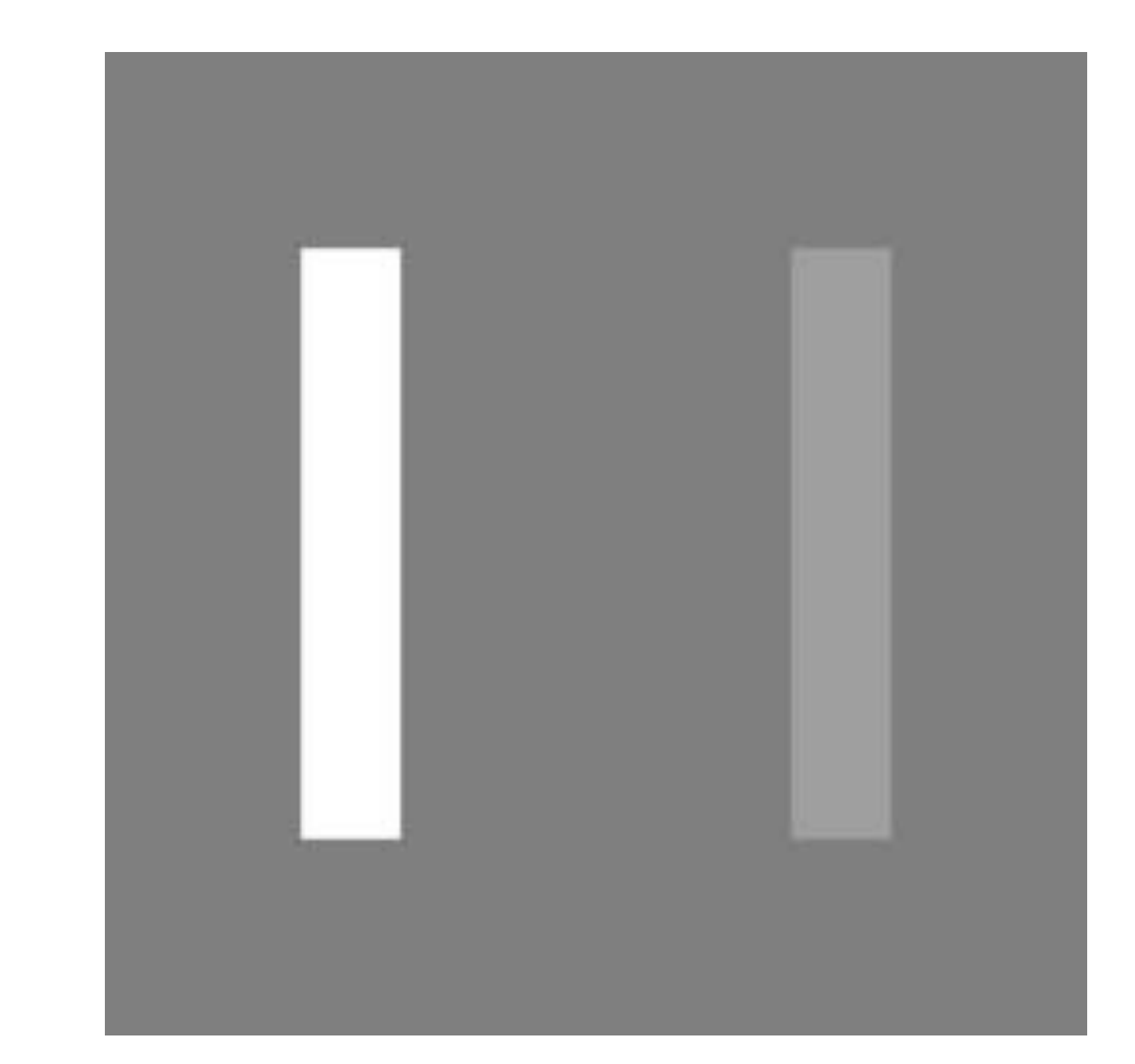

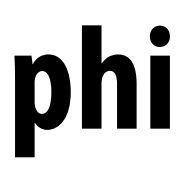

## **Generating Motion (Hand-Drawn)**

- **Senior artist draws keyframes**
- **Assistant draws inbetweens**
- **Tedious / labor intensive (opportunity for technology!)**

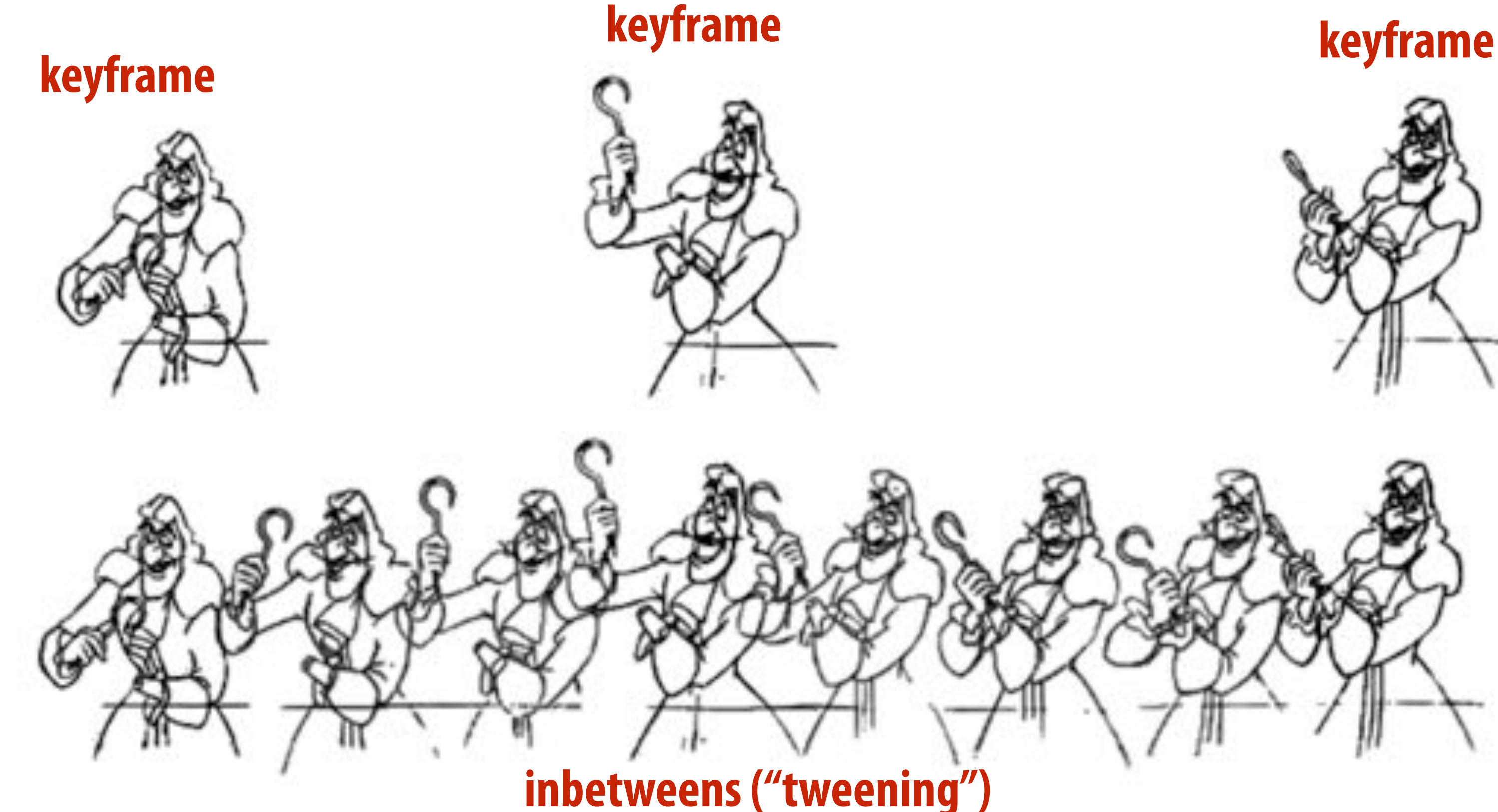

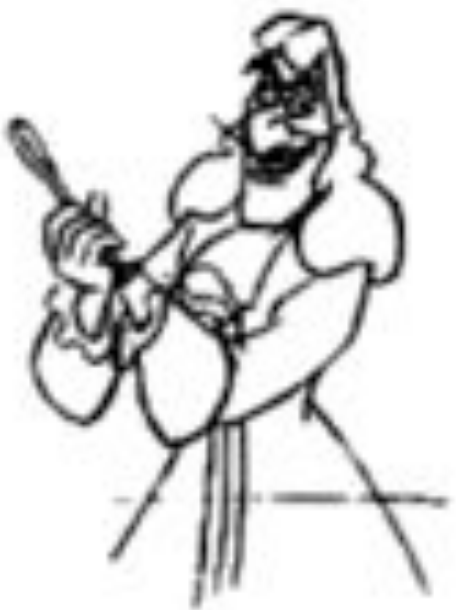

## **How do we describe motion on a computer?**

## **Basic Techniques in Computer Animation**

- **Artist-directed (e.g., keyframing)**
- **Data-driven (e.g., motion capture) Procedural (e.g., simulation)**

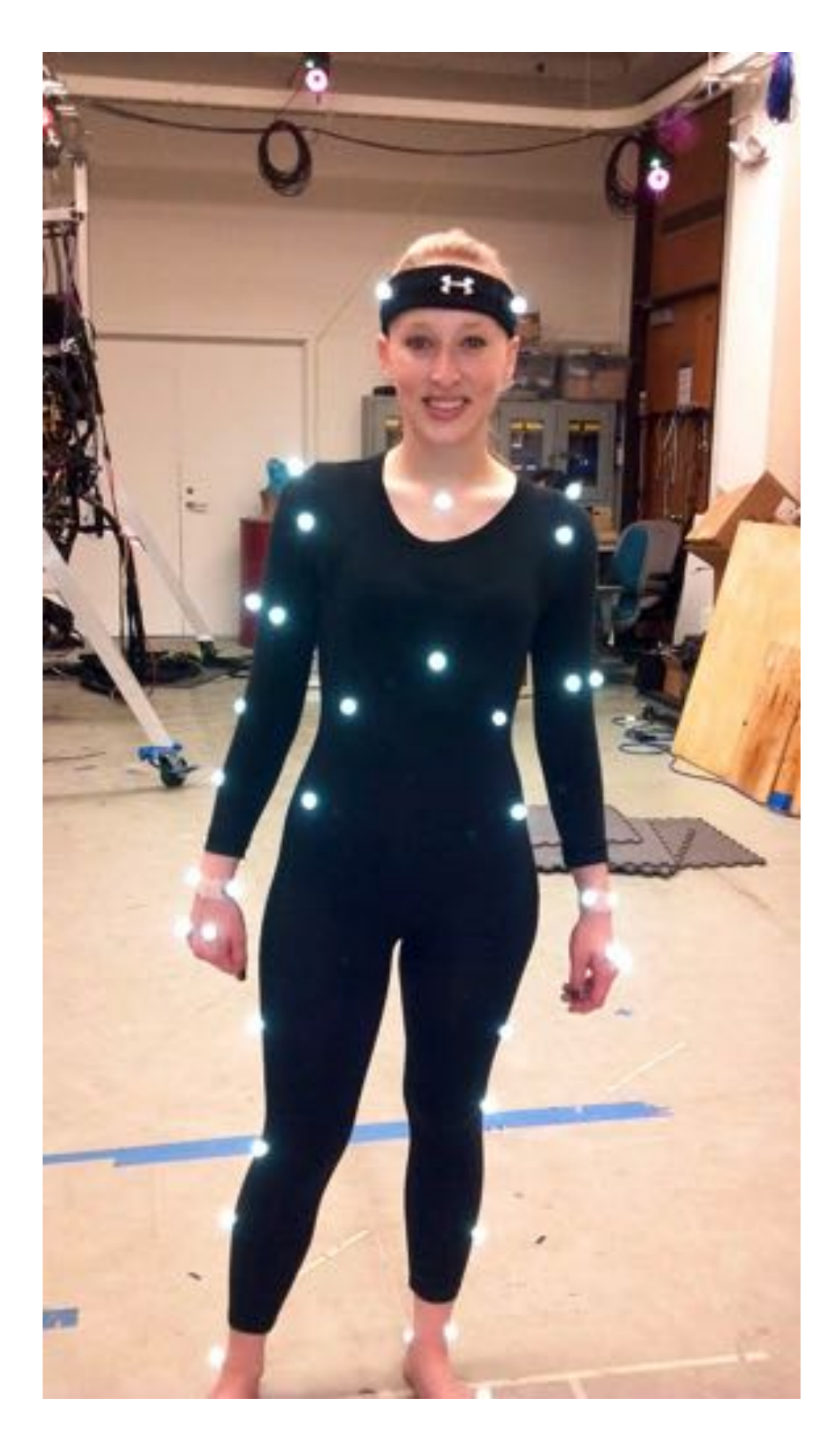

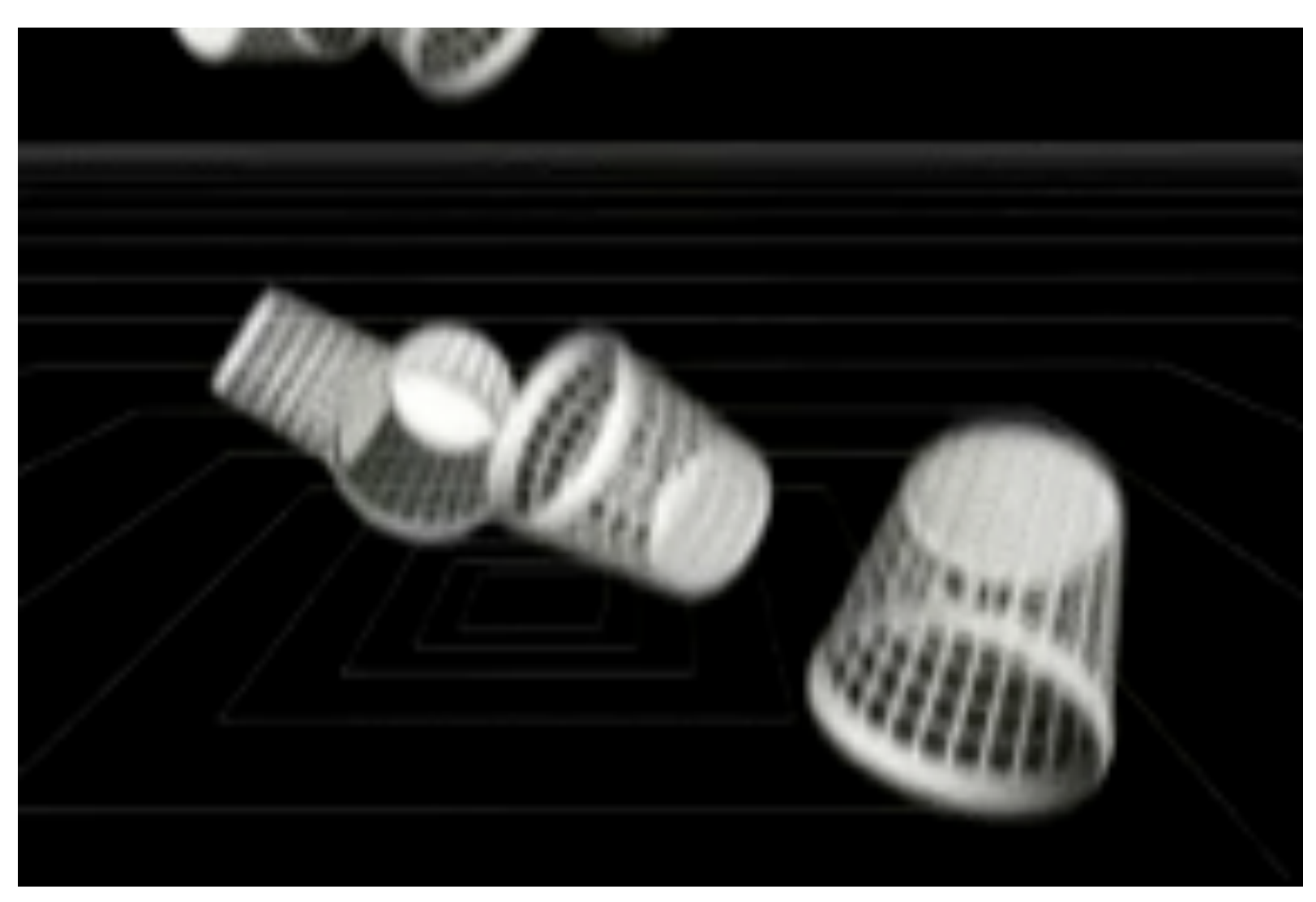

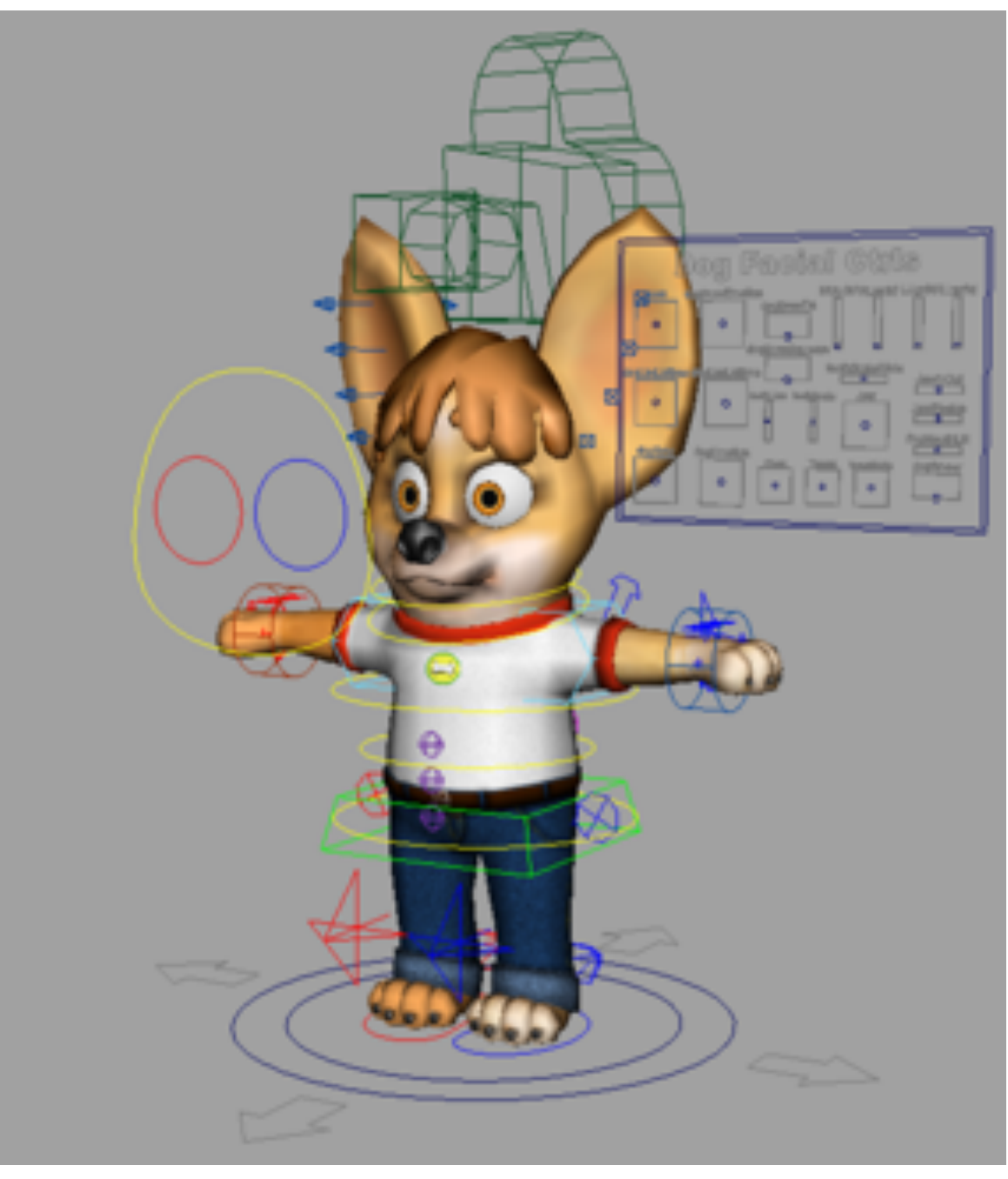

## **Keyframing**

- **Basic idea:** 
	- **- specify important events only**
	- **- computer fills in the rest via interpolation/approximation**
	- **"Events" don't have to be position**
- **Could be color, light intensity, camera zoom, ...**

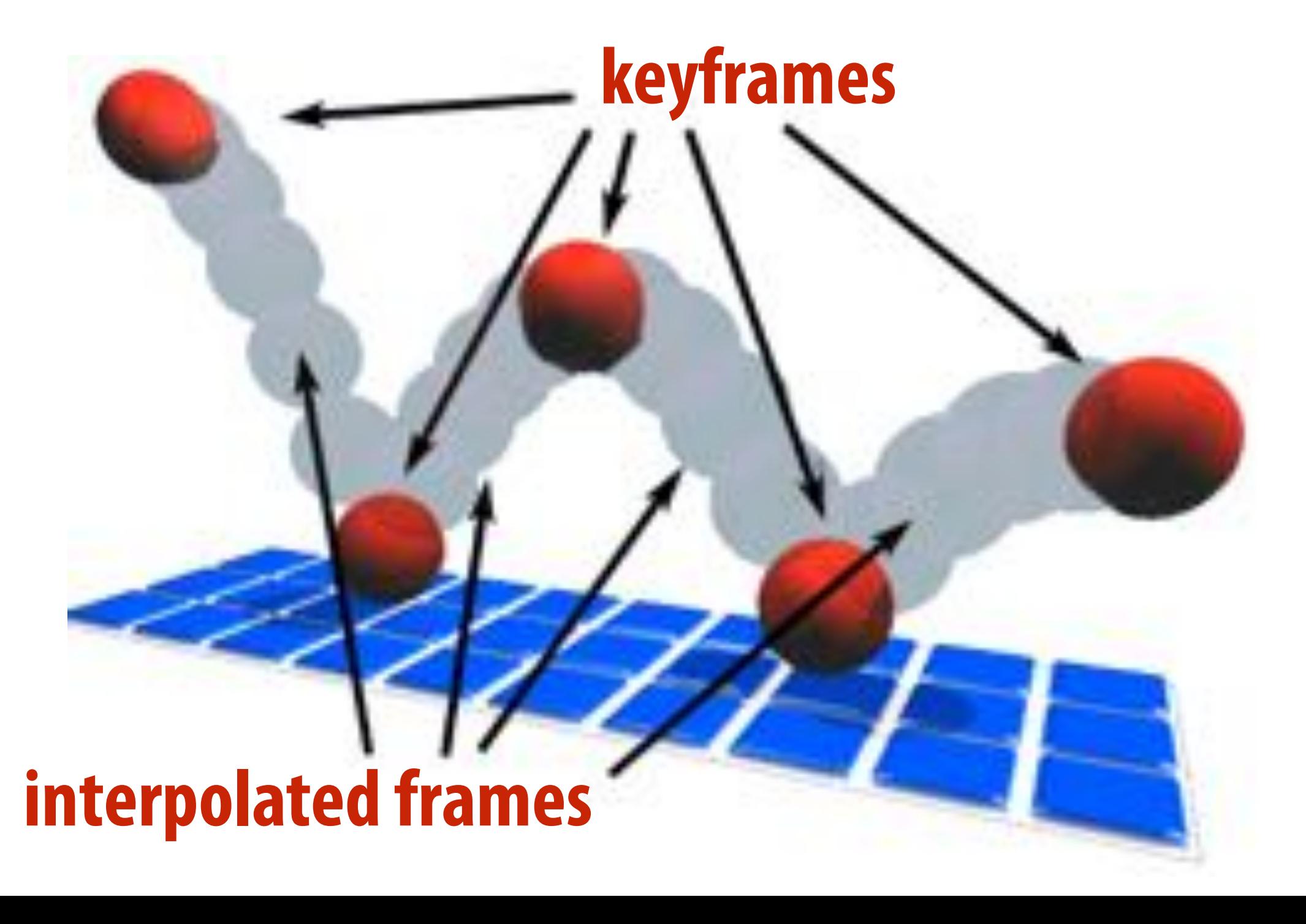

### **How do you interpolate data?**

## **Spline Interpolation**

- **Mathematical theory of interpolation arose from study of thin strips of wood or metal ("splines") under various forces**
- **Good summary in Levin, "The Elastica: A Mathematical History"**

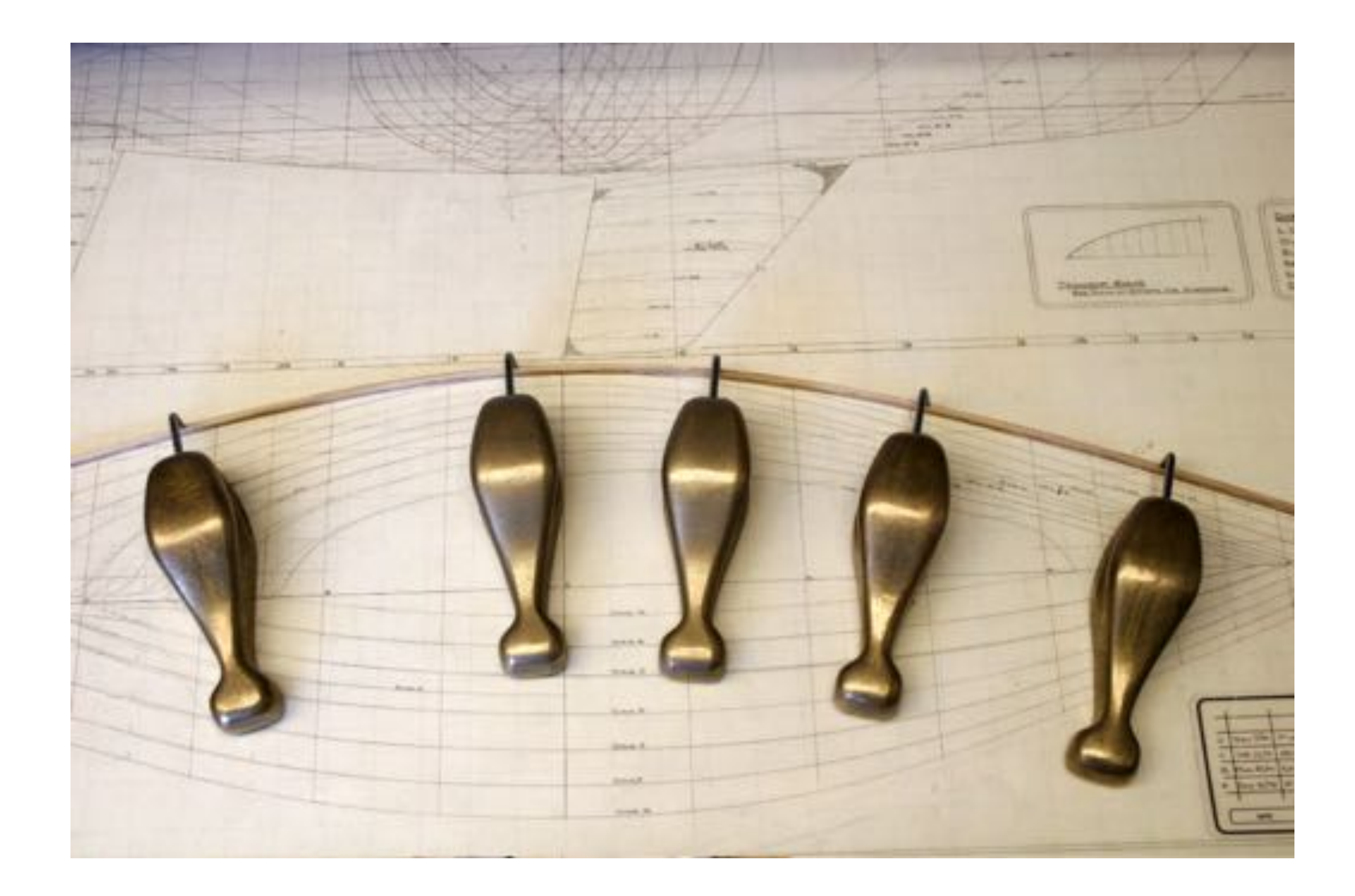

## **Interpolation**

- **Basic idea: "connect the dots"**
- **E.g., piecewise linear interpolation**
- **Simple, but yields rather rough motion (infinite acceleration)**

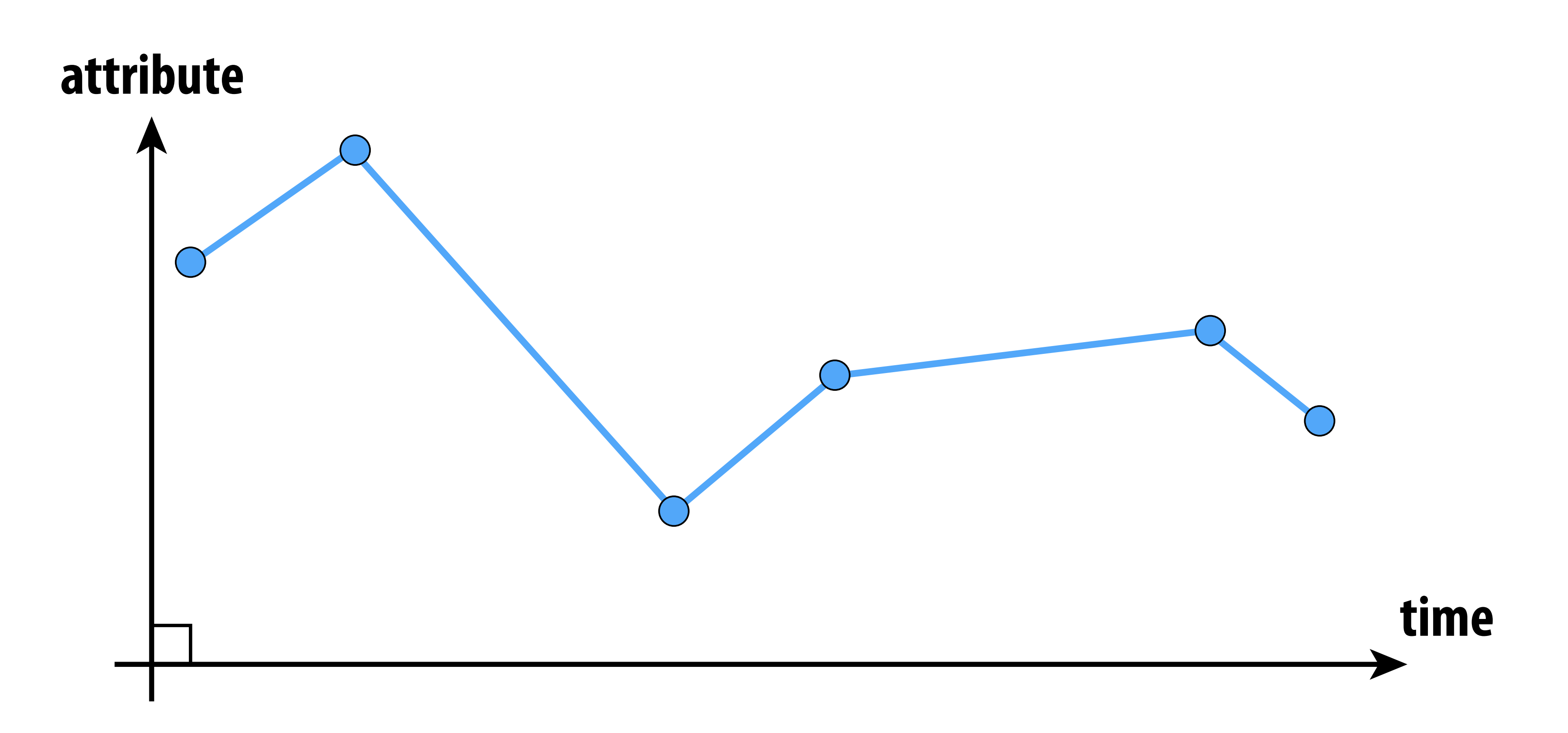

### **Piecewise Polynomial Interpolation Common interpolant: piecewise polynomial "spline"**

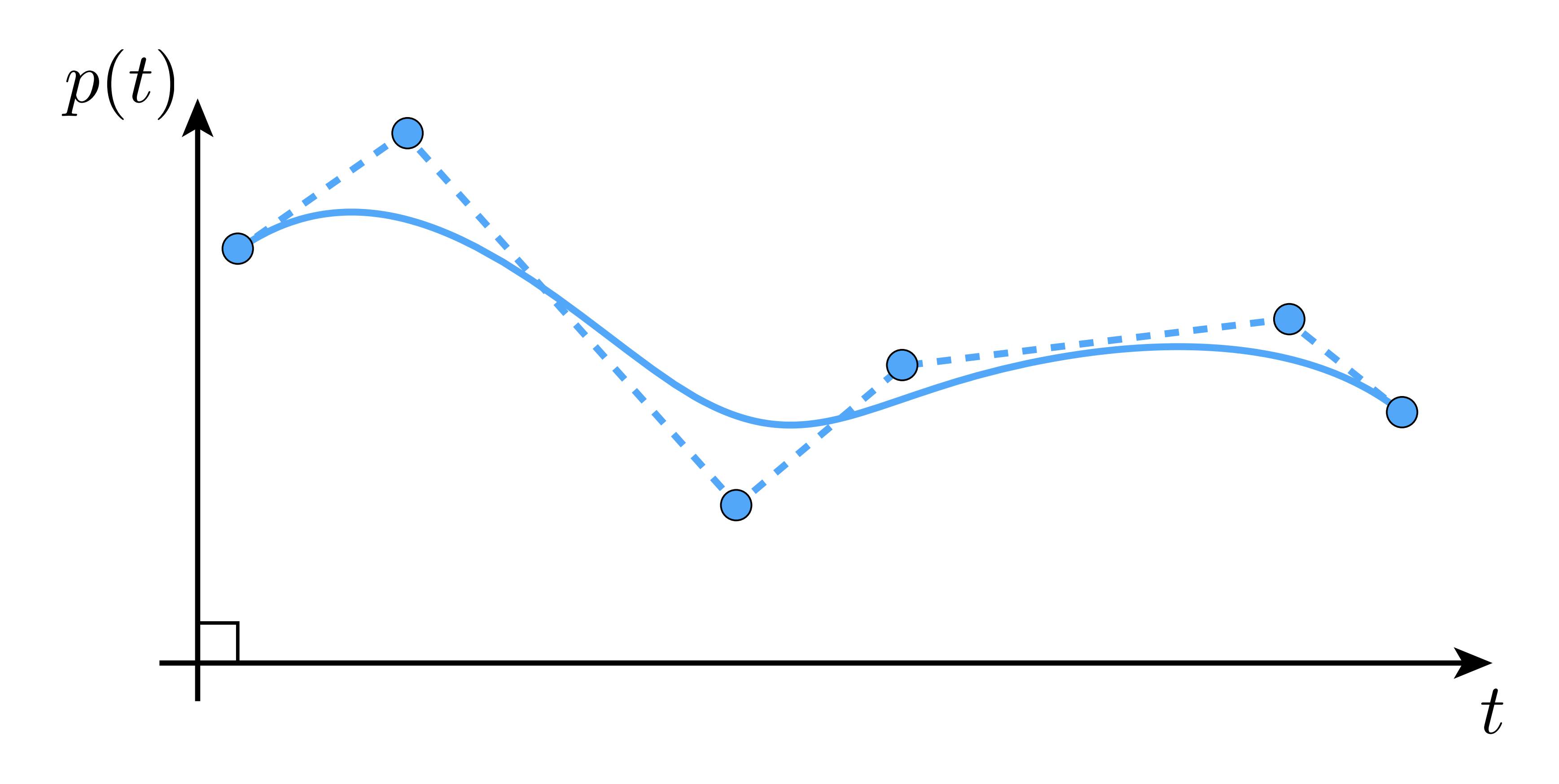

### **Basic motivation: get better continuity than piecewise linear!**

## **Splines**

- **In general, a spline is any piecewise polynomial function**
- **In 1D, spline interpolates data over the real line:**

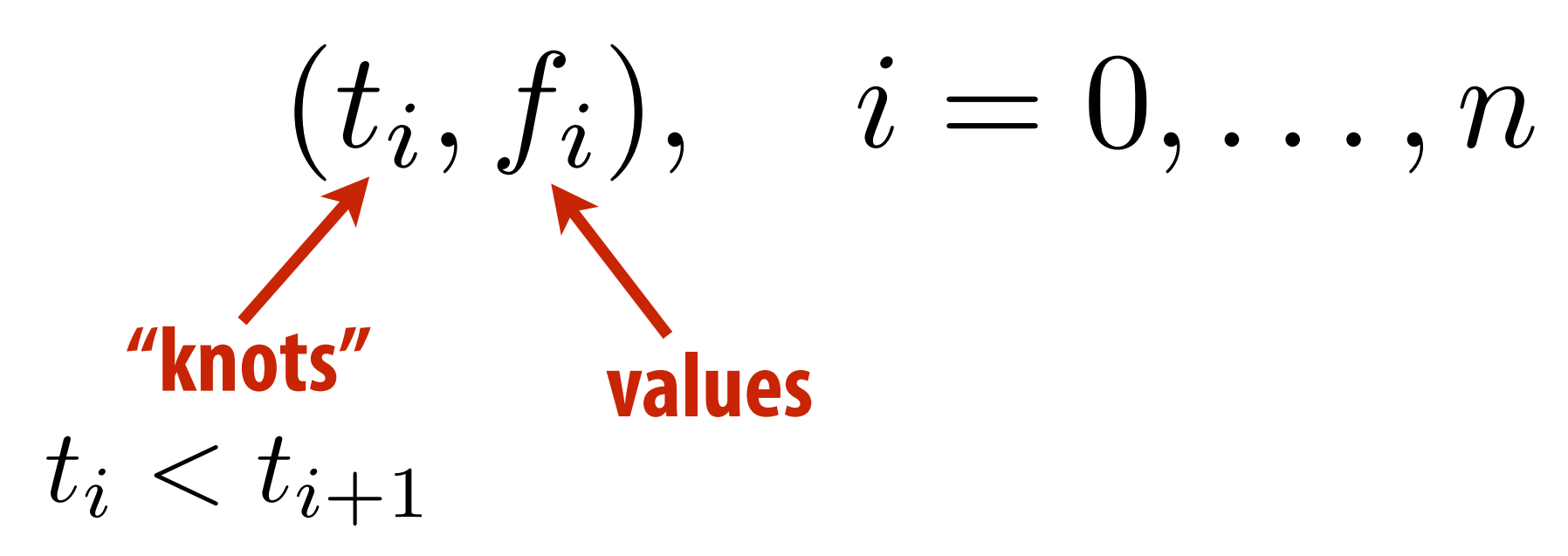

**"Interpolates" just means that the function exactly passes through those values:**

$$
f(t_i) = f_i \quad \backslash
$$

**The only other condition is that the function is a polynomial when restricted to any interval between knots:**

$$
for t_i \le t \le t_{i+1}, f(t) = \sum_{j=1}^d
$$

**coefficients**

# $\forall i$ **polynomial** $\sum_{j=1}^{d} c_i t^j =: p_i(t)$

## **What's so special about cubic polynomials?**

- **Splines most commonly used for interpolation are cubic (d=3)**
- **Schoenberg: piecewise cubics give exact solution to elastic spline problem under assumption of small displacements**
- **More precisely: among all curves interpolating set of data points, minimizes norm of second derivative (not curvature)**
- **Food for thought: who cares about physical splines? We're on a computer! And are interpolating phenomena in time**
- **Motivation is perhaps pragmatic: e.g., simple closed form, decent continuity**
- **Plenty of good reasons to choose alternatives (e.g., NURBS for exact conics, clothoid to prevent jerky motion, ...)**
- **Also...**

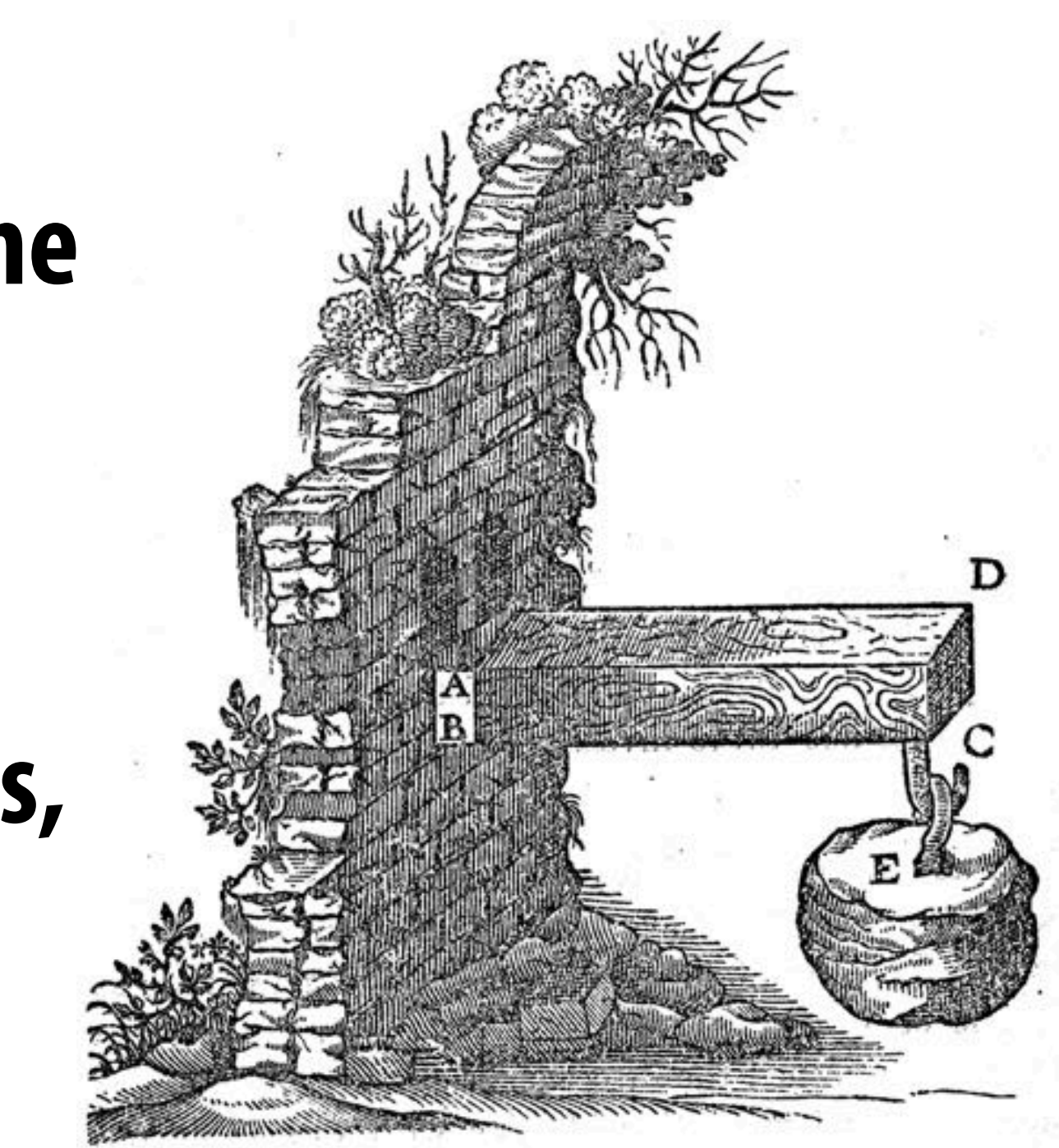

### **Runge Phenomenon**

- **Tempting to use higher-degree polynomials, in order to get higher-order continuity**
- **Can lead to oscillation, ultimately worse approximation:**

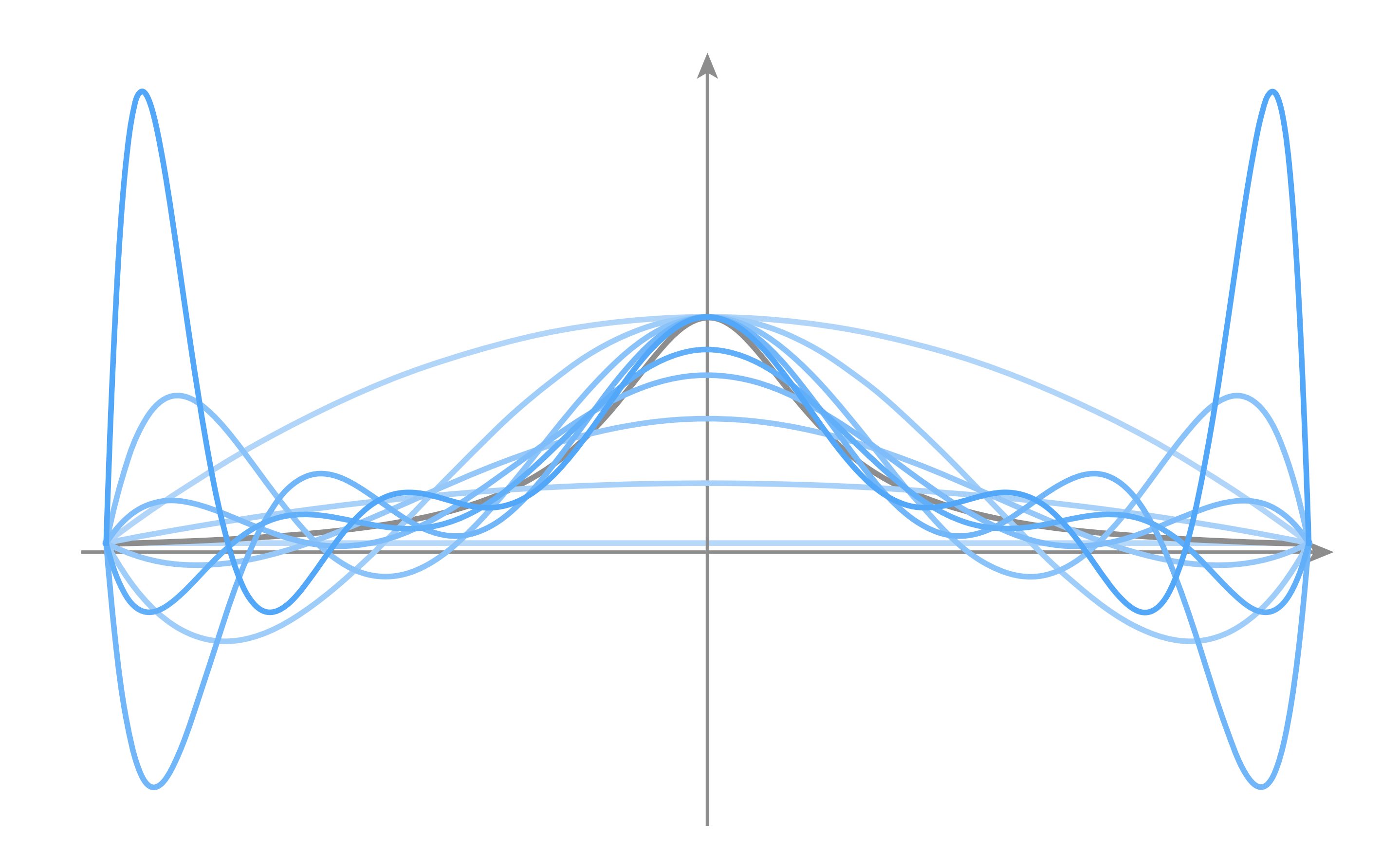

## **Fitting a Cubic Polynomial to Endpoints**

- **Consider a single cubic polynomial**   $p(t) = at^3 + bt^2 + ct + d$ 
	- **Suppose we want it to match given endpoints:**

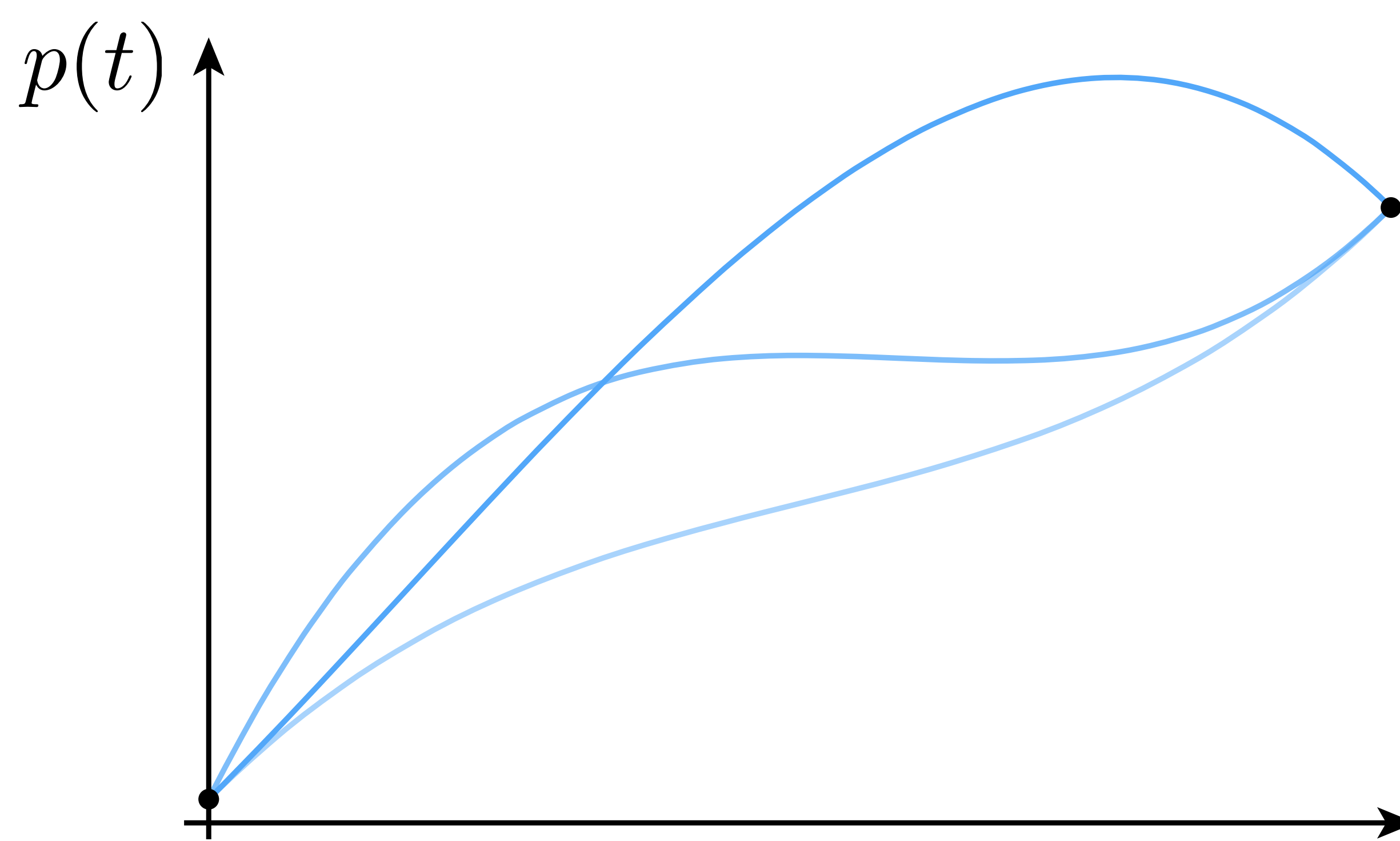

### **Many solutions!**

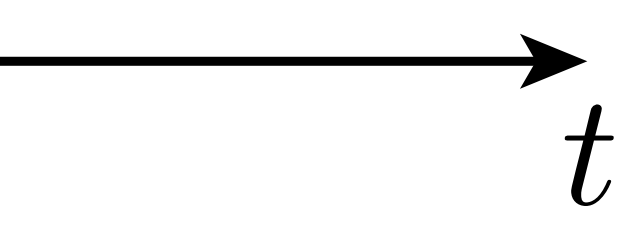

## **Cubic Polynomial - Degrees of Freedom**

- **Why are there so many different solutions?**
- **Cubic polynomial has four degrees of freedom (DOFs), namely four coefficients (a,b,c,d) that we can manipulate/control** 
	- **Only need two degrees of freedom to specify endpoints:**

$$
p(t) = at3 + bt2 + ct + d
$$
  

$$
p(0) = p0 \Rightarrow d =
$$
  

$$
p(1) = p1 \Rightarrow a +
$$

**Overall, four unknowns but only two equations Not enough to uniquely determine the curve!**

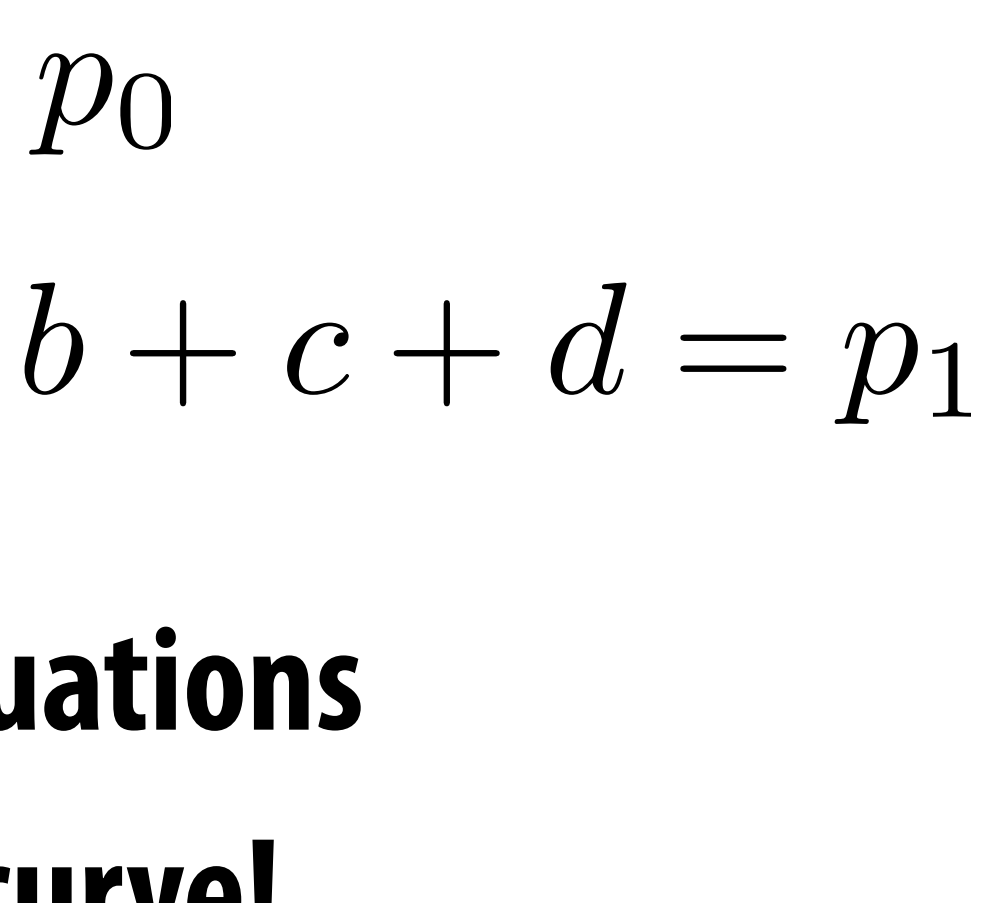

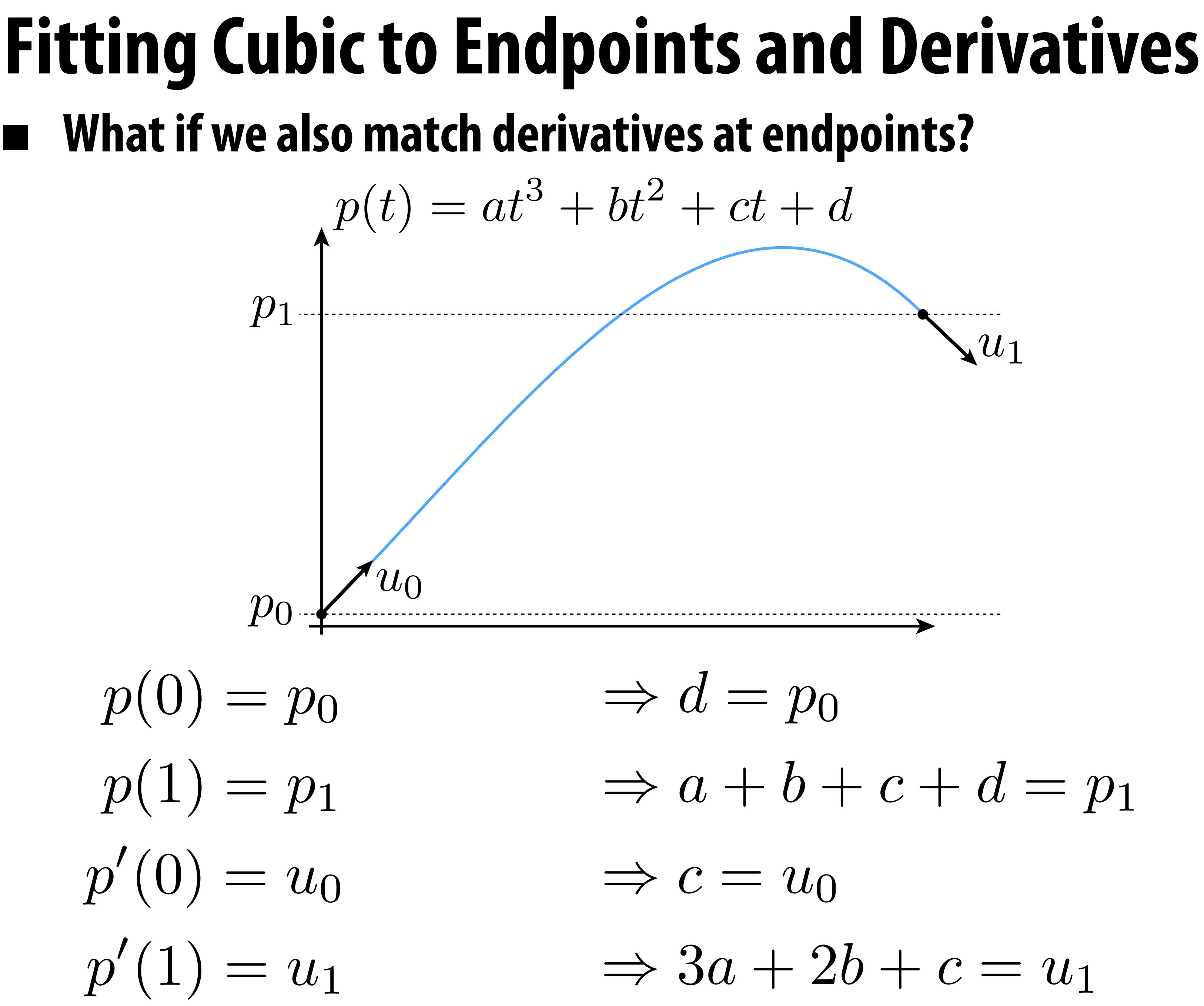

## **Splines as Linear Systems**

- **This time, we have four equations in four unknowns**
- **Could also express as a matrix equation:**

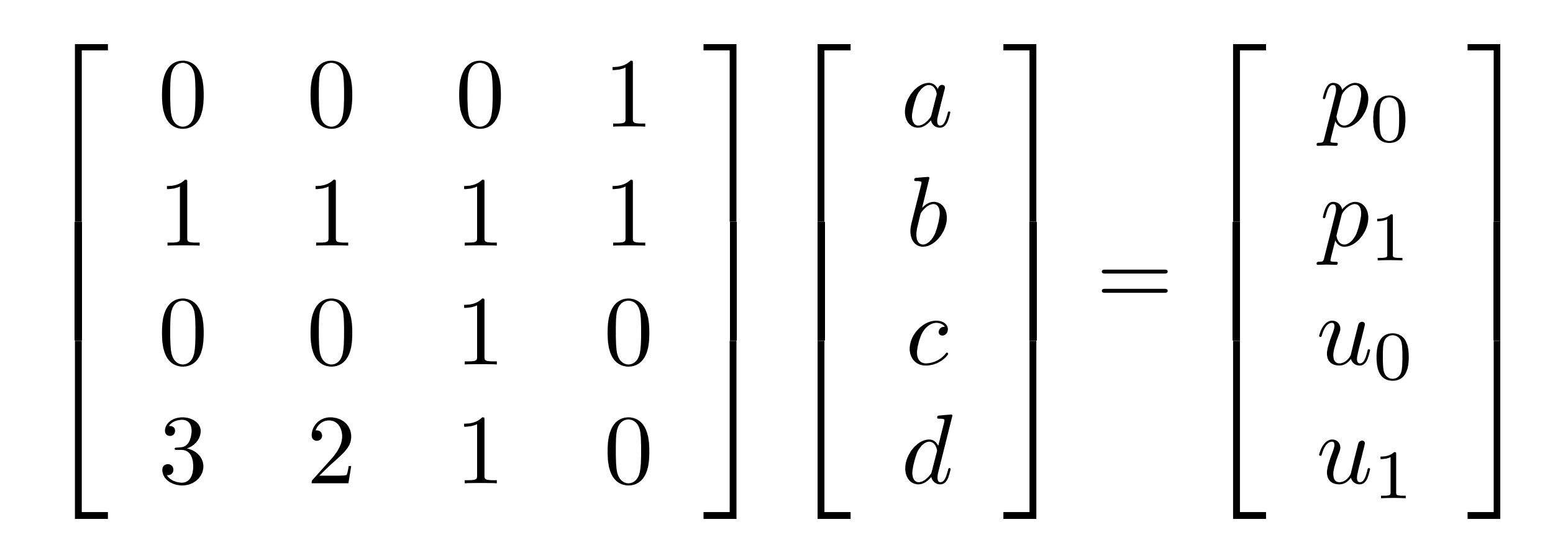

- **Often, this is the game we will play:** 
	- **- each condition on spline leads to a linear equality**
	- **- hence, if we have m degrees of freedom, we need m (linearly independent!) conditions to determine spline**

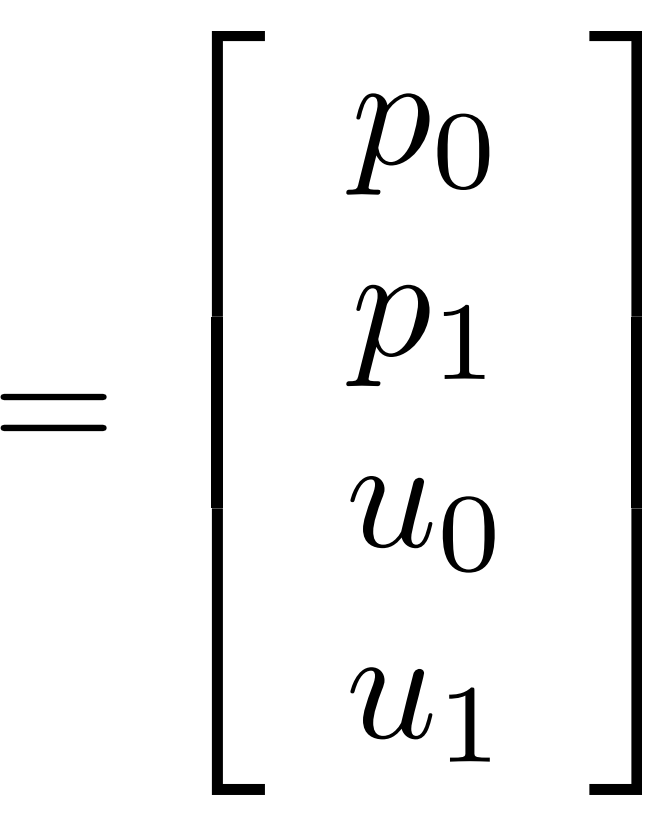

## **Natural Splines**

- **Now consider piecewise spline made of cubic polynomials pi**
- For each interval, want polynomial "piece" p<sub>i</sub> to interpolate data (e.g., keyframes) at both endpoints:
	- $p_i(t_i) = f_i, p_i(t_{i+1}) = f_{i+1}, i = 0, \ldots, n-1$
	- **Want tangents to agree at endpoints ("C1 continuity"):** 
		- $p'(t_{i+1})=p'_{i+1}(t_{i+1}), i=0,\ldots,n-2$
- **Also want curvature to agree at endpoints ("C2 continuity"):**   $\blacksquare$  $p''(t_{i+1}) = p''_{i+1}(t_{i+1}), i = 0, \ldots, n-2$ 
	- **How many equations do we have at this point?** 
		- **- 2n+(n-1)+(n-1) = 4n-2**
- **Pin down remaining DOFs by setting curvature to zero at endpoints (this is what makes the curve "natural")**

## **Spline Desiderata**

### **In general, what are some properties of a "good" spline?**

- **- INTERPOLATION: spline passes exactly through data points**
- **- CONTINUITY: at least twice differentiable everywhere**
- **- LOCALITY: moving one control point doesn't affect whole curve**
- **How does our natural spline do?**   $\blacksquare$ 
	- **- INTERPOLATION: yes, by construction**
	- **- CONTINUITY: C2 everywhere**
	- **- LOCALITY: no, coefficients depend on global linear system**
- **Many other types of splines we can consider**
- **Spoiler: there is "no free lunch" with cubic splines (can't simultaneously get all three properties)**

## **Review: Hermite/Bézier Splines**

- **Equivalently: by four points (Bézier form); just take difference!**
- **Commonly used for 2D vector art (Illustrator, Inkscape, SVG, ...)**
- **Can we get tangent continuity?**
- Sure: set both tangents to same value on both sides of knot!
	- **E.g., f<sub>1</sub> above, but not f<sub>2</sub>**

**Discussed briefly in introduction to geometry Each cubic "piece" specified by endpoints and tangents:**

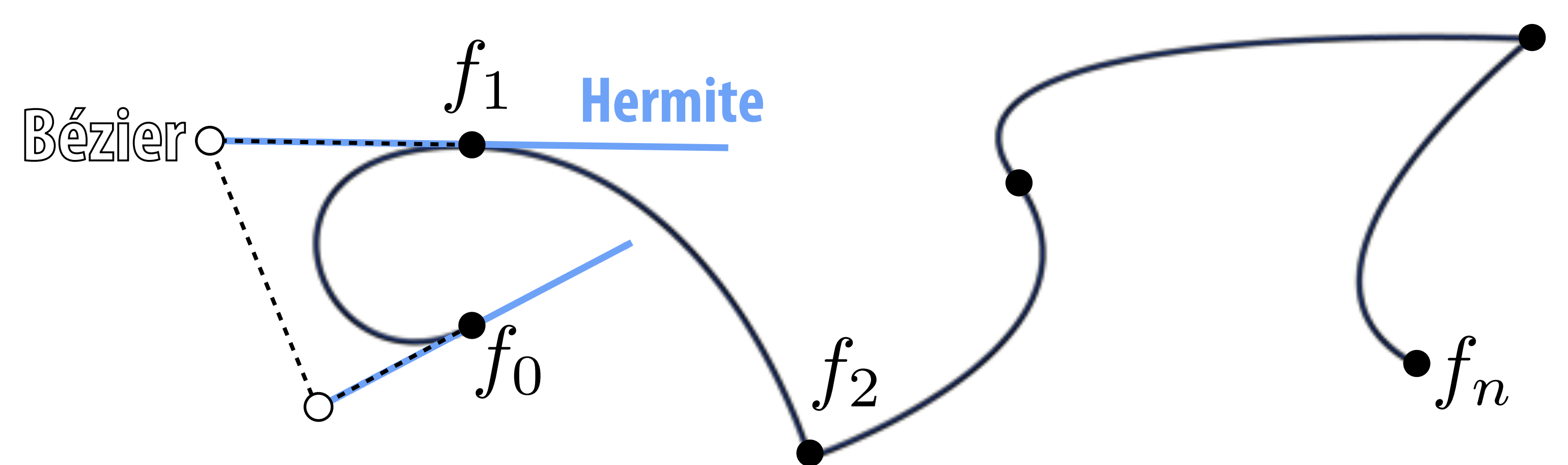

## **Properties of Hermite/Bézier Spline**

- **What properties does this curve have?** 
	- **INTERPOLATION and LOCALITY, but not C<sup>2</sup> CONTINUITY**

- **More precisely, want endpoints to interpolate data:**   $p_i(t_i) = f_i, p_i(t_{i+1}) = f_{i+1}, i = 0, \ldots, n-1$
- **Also want tangents to interpolate some given data:**  $p'_{i}(t_{i})=u_{i}, p'(i)_{t_{i+1}}=u_{i+1}, i=0,\ldots,n-1$
- **How is this different from our natural spline's tangent condition?**
- **There, tangents didn't have to match any prescribed value they merely had to be the same. Here, they are given.**
- **How many conditions overall?**

 $2n + 2n = 4n$ 

## **Catmull-Rom Splines**

- **Sometimes makes sense to specify tangents (e.g., illustration)**
- **Often more convenient to just specify values**
- **Catmull-Rom: specialization of Hermite spline, determined**  by values alone<sup>'</sup>
	- **Basic idea: use difference of neighbors to define tangent**  $u_i := \frac{f_{i+1} f_{i-1}}{t_{i+1} t_{i-1}}$
- **All the same properties as any other Hermite spline (locality, etc.)**
- **Commonly used to interpolate motion in computer animation.**

**Many, many variants, but Catmull-Rom is usuallygood starting point**

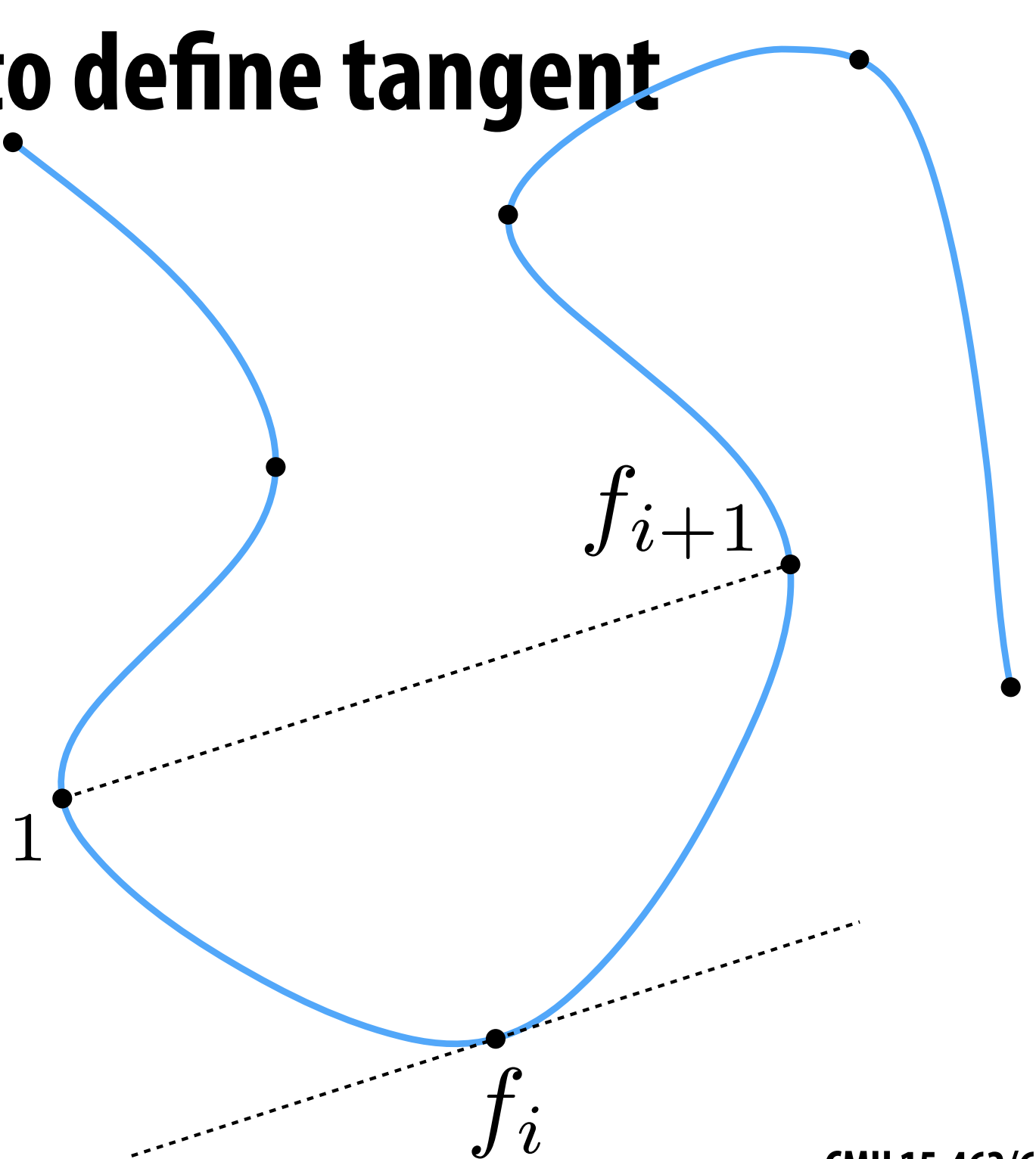

### **Spline Desiderata, Revisited**

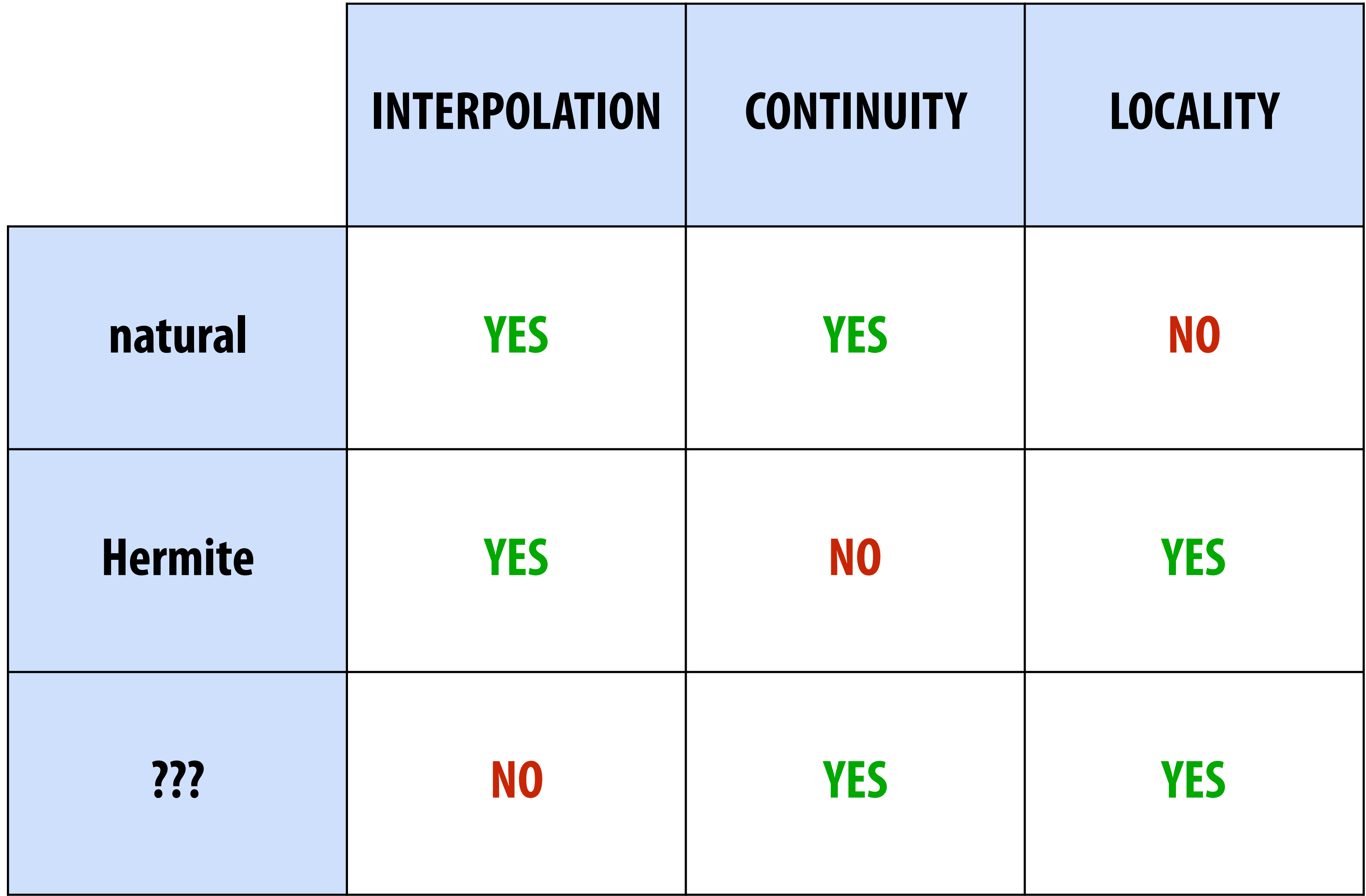

## **B-Splines**

# **Get better continuity and local control by sacrificing interpolation**

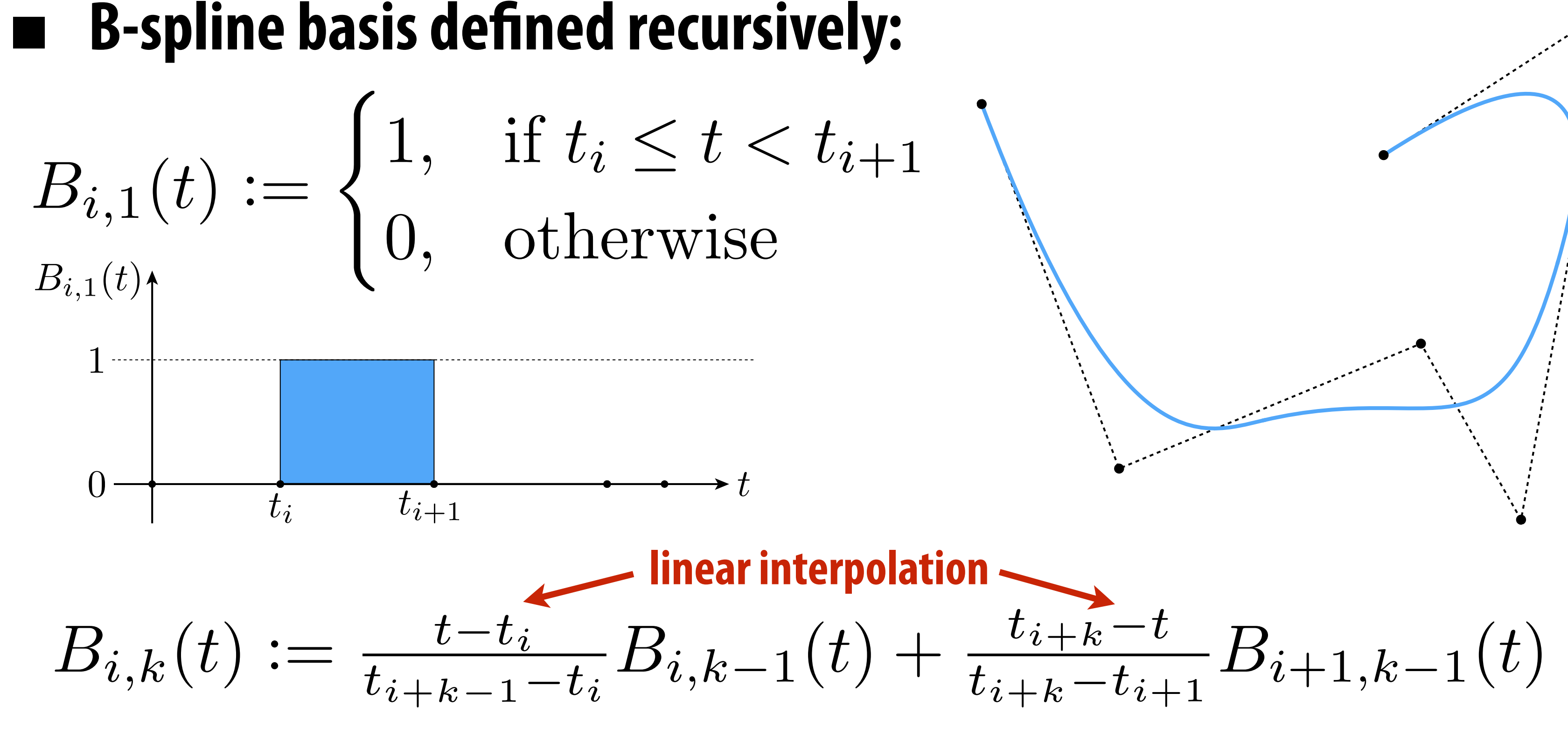

**B-spline itself is then a linear combination of bases:**

$$
f(t):=\sum_i a_iE
$$

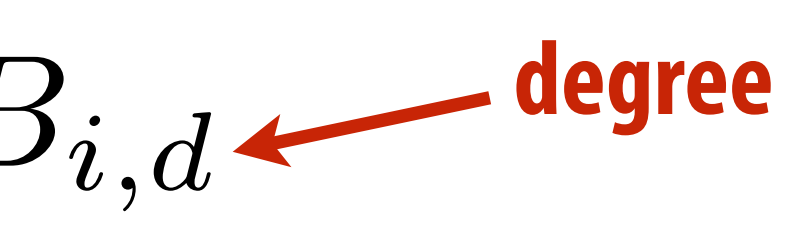

### **Spline Desiderata, Revisited**

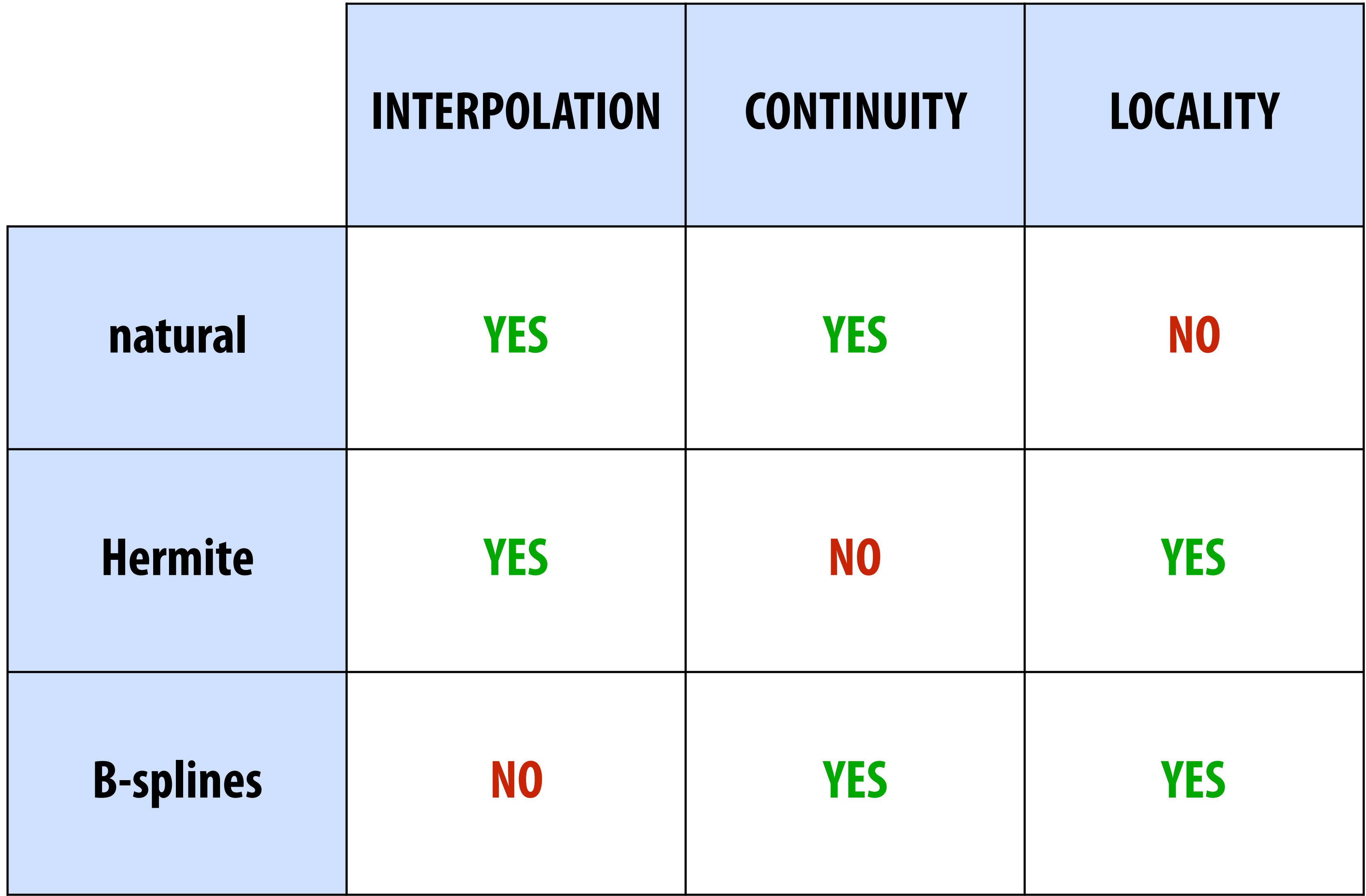

## **Ok, I get it: splines are great. But what exactly are we interpolating?**

## **Simple example: camera path**

- **Animate position, direction, "up" direction of camera** 
	- **each path is a function**  $f(t) = (x(t), y(t), z(t))$
	- **- each component (x,y,z) is a spline**

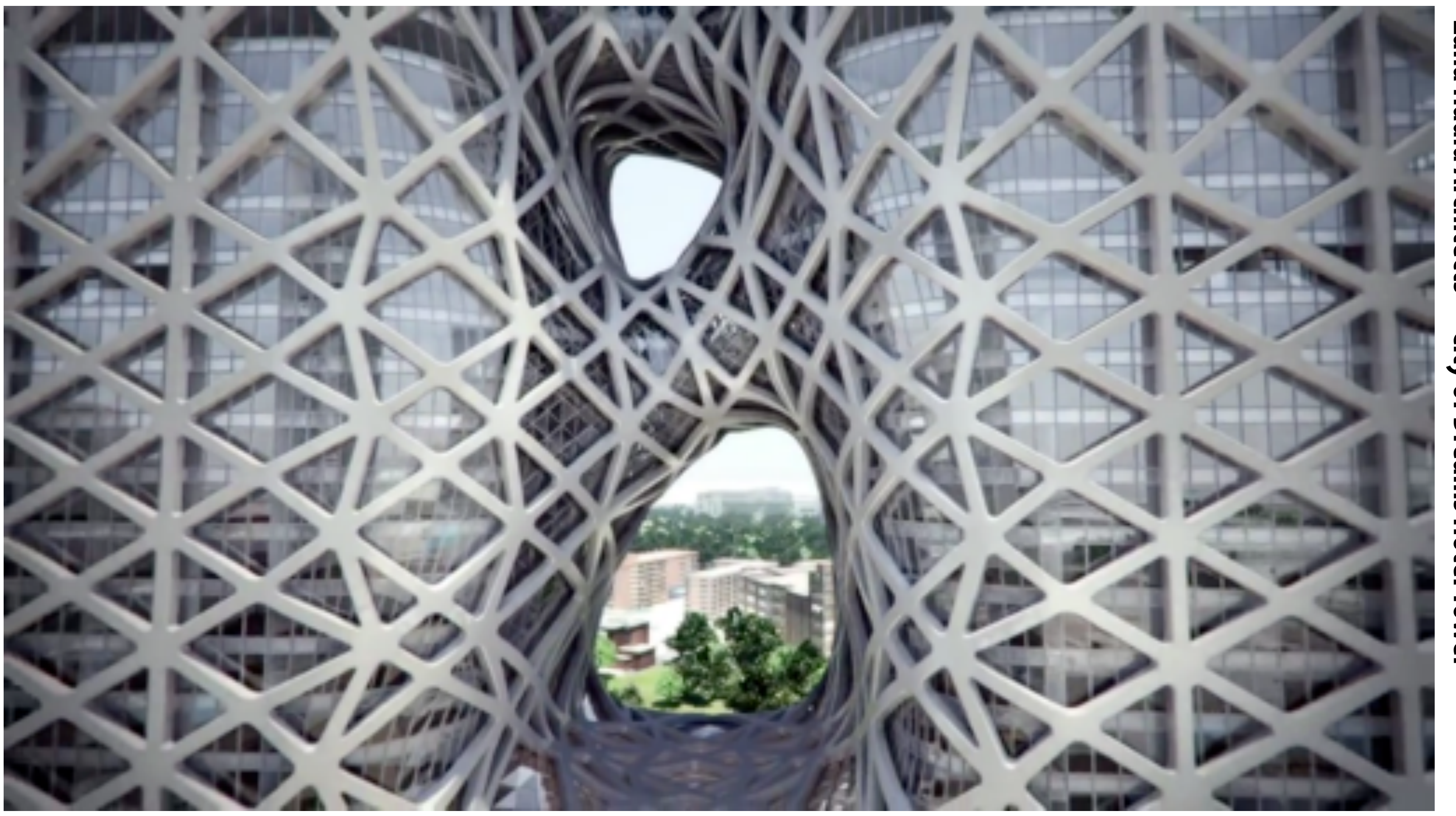

Zaha Hadid Architects **Zaha Hadid Architects—City of Dreams Hotel Tower**City of Dreams Hotel Towe

## **Character Animation**

- **Scene graph/kinematic chain: scene as tree of transformations**
- **E.g. in our "cube man," configuration of a leg might be expressed as rotation relative to body**
- 
- 

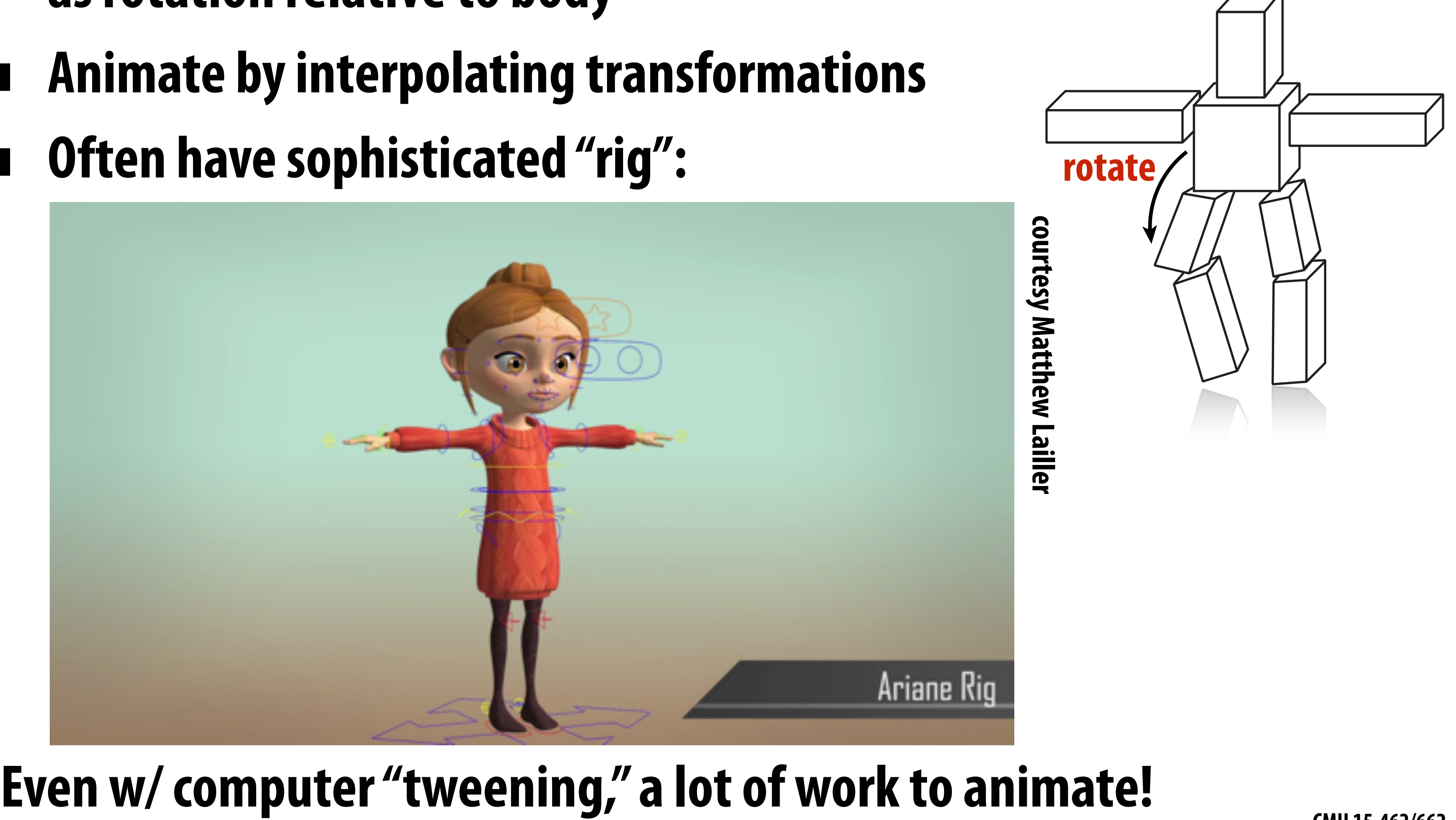

### **Inverse Kinematics**

- **Important technique in animation & robotics**
- **Rather than adjust individual transformations, set "goal" and use algorithm to come up with plausible motion:**

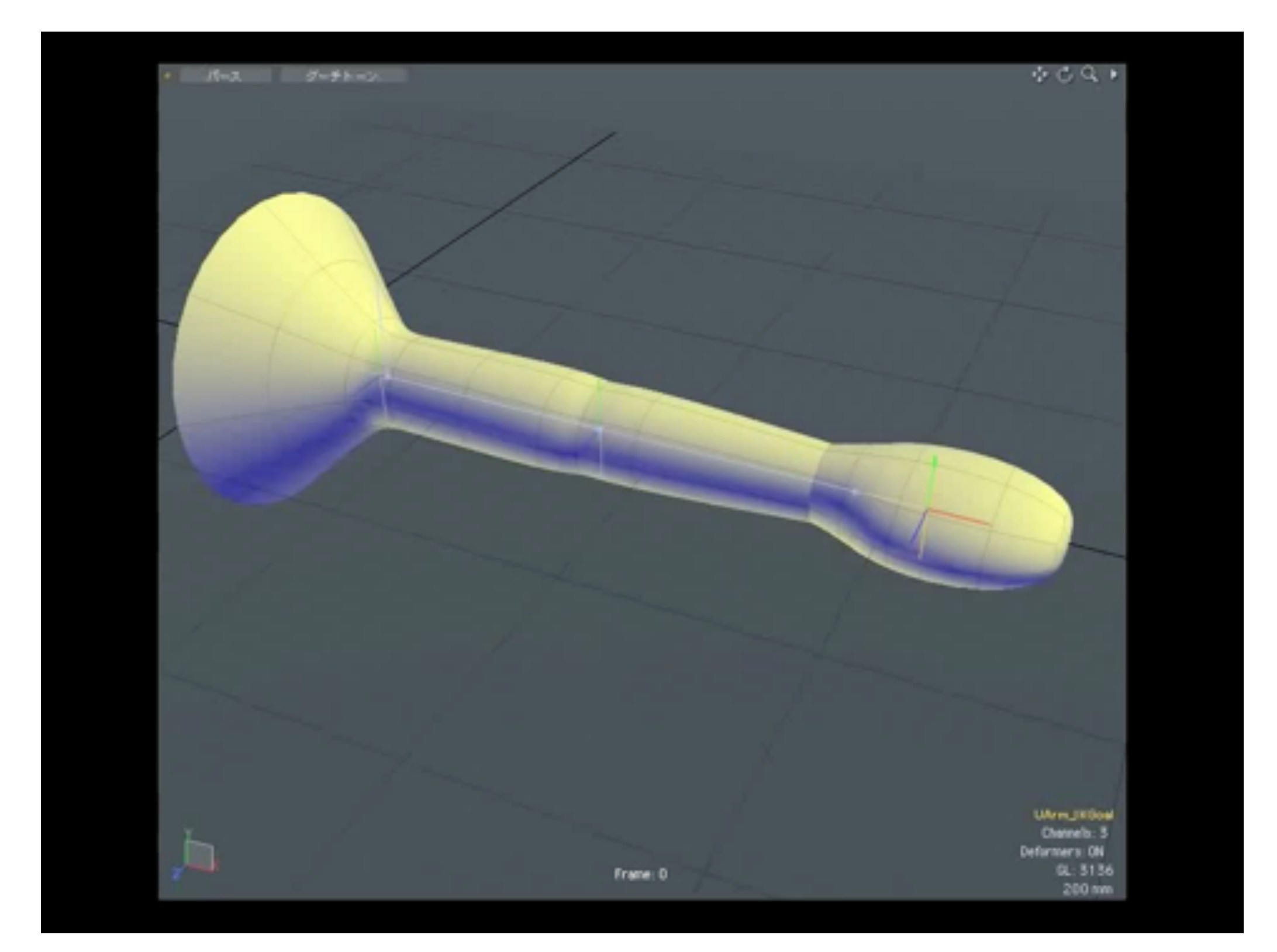

### **Many algorithms—more to come in assignment 4**

## **Skeletal Animation**

**Previous characters looked a lot different from "cube man"! Often use "skeleton" to drive deformation of continuous surface Influence of each bone determined by, e.g., weighting function:**

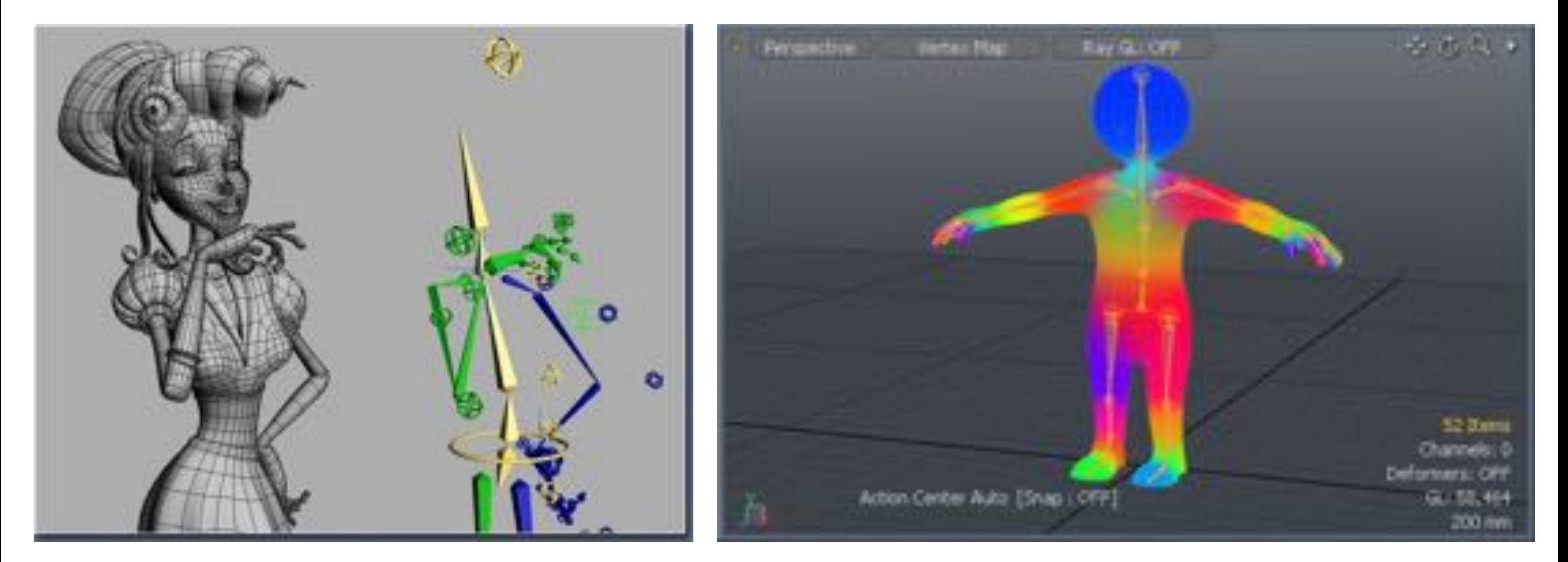

### **(Many, many other possibilities—still very active area of R&D)**

## **Blend Shapes**

- **Instead of skeleton, interpolate directly between surfaces**
- **E.g., model a collection of facial expressions:**

**Simplest scheme: take linear combination of vertex positions Spline used to control choice of weights over time**

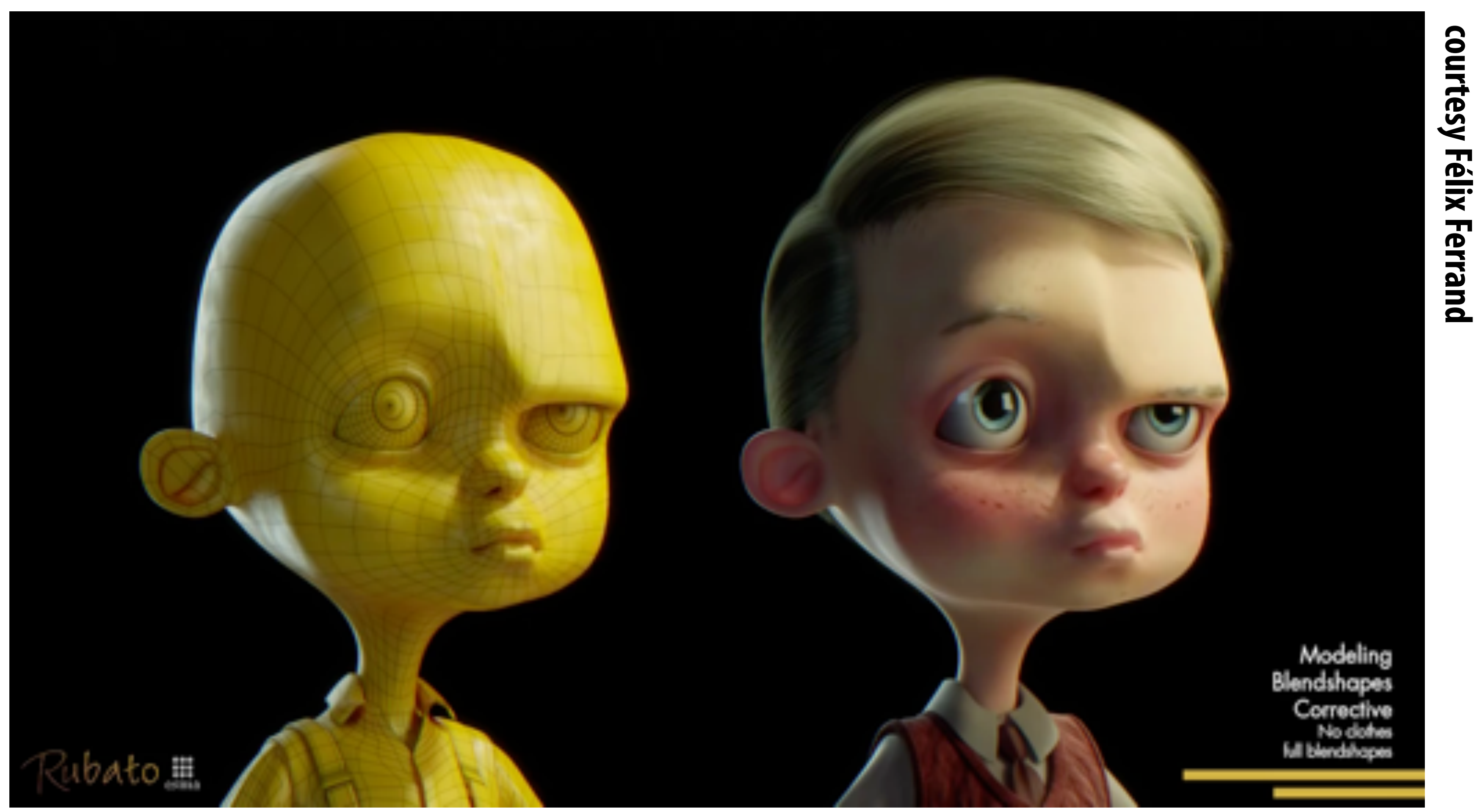

## **Coming up next...**

- **Even with "computer-aided tweening," animating everything by hand takes a lot of work!**
- **Will see how data, physical simulation can help**

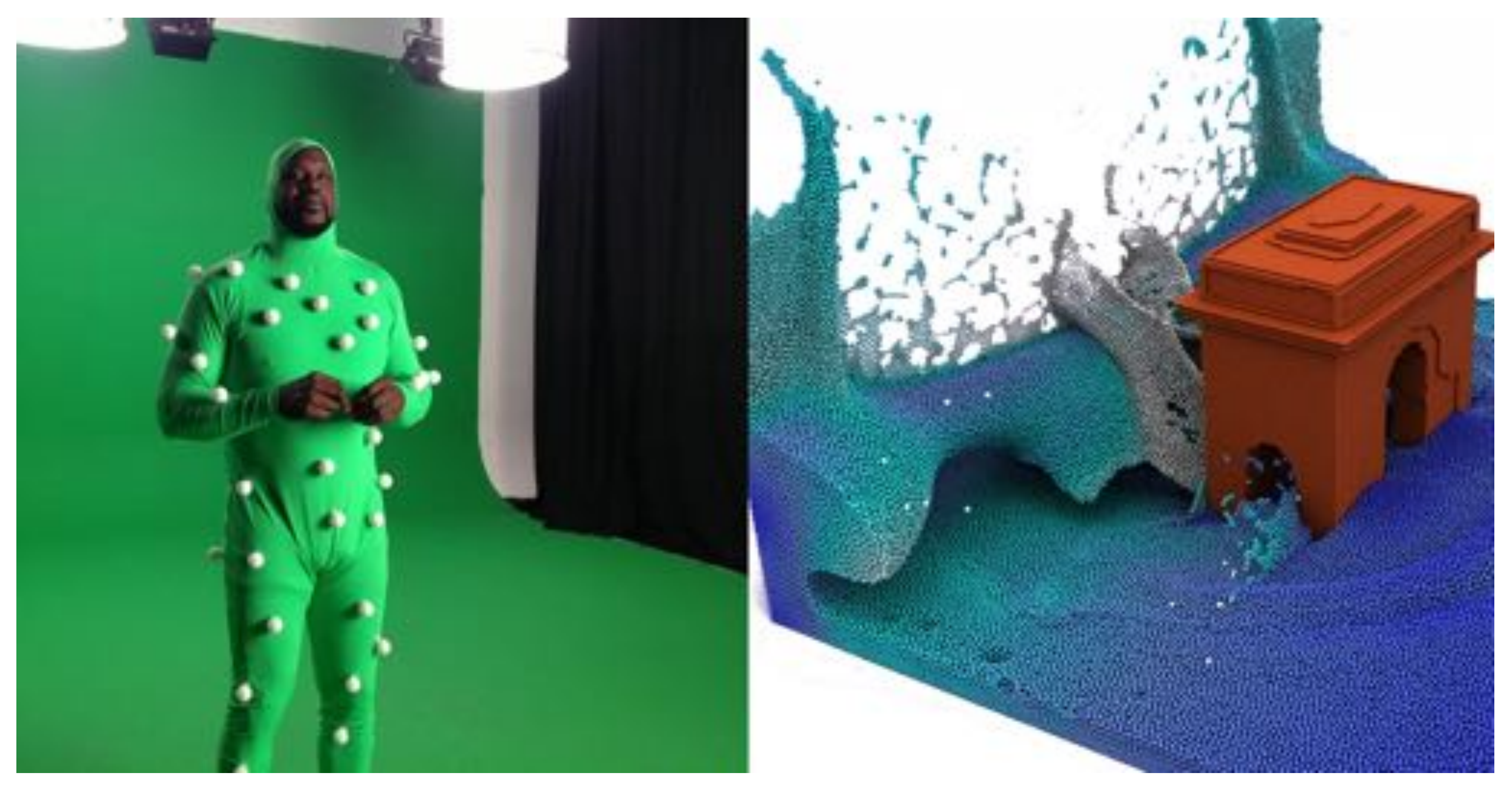